## НАЦІОНАЛЬНИЙ ТЕХНІЧНИЙ УНІВЕРСИТЕТ УКРАЇНИ «КИЇВСЬКИЙ ПОЛІТЕХНІЧНИЙ ІНСТИТУТ ІМЕНІ ІГОРЯ СІКОРСЬКОГО» НАВЧАЛЬНО-НАУКОВИЙ ІНСТИТУТ ПРИКЛАДНОГО СИСТЕМНОГО АНАЛІЗУ КАФЕДРА ШТУЧНОГО ІНТЕЛЕКТУ

На правах рукопису До захисту допущено УДК 004.852 В. о. завідувач кафедри ШІ

О. І. Чумаченко

« $\_\_\_\_\$  2022 р.

# **Магістерська дисертація**

на здобуття ступеня магістра за спеціальністю 122 «Комп'ютерні науки» на тему: «Визначення приналежності людини до певної раси з використанням штучного інтелекту»

Виконав: студент 2 курсу, групи КІ-11мп Павловський Євген Андрійович \_\_\_\_\_\_\_\_\_\_\_\_

Керівник: професор кафедри ММСА, к.ф.-м.н., доцент Шубенкова І. А.

Рецензент: проф. кафедри ММСА, д.т.н., Зайченко Олена Юріївна

> Засвідчую, що у цій магістерській дисертації немає запозичень з праць інших авторів без відповідних посилань Студент (*підпис*): \_\_\_\_\_\_\_\_\_\_\_\_

## НАЦІОНАЛЬНИЙ ТЕХНІЧНИЙ УНІВЕРСИТЕТ УКРАЇНИ «КИЇВСЬКИЙ ПОЛІТЕХНІЧНИЙ ІНСТИТУТ ІМЕНІ ІГОРЯ СІКОРСЬКОГО» НАВЧАЛЬНО-НАУКОВИЙ ІНСТИТУТ ПРИКЛАДНОГО СИСТЕМНОГО АНАЛІЗУ КАФЕДРА ШТУЧНОГО ІНТЕЛЕКТУ

Рівень вищої освіти — другий (магістерський) Спеціальність (ОПП) — 122 «Комп'ютерні науки»

> ЗАТВЕРДЖУЮ В. о. зав. кафедри О. І. Чумаченко «\_\_\_» \_\_\_\_\_\_\_\_\_\_\_\_ 2022 р.

## **ЗАВДАННЯ**

на магістерську дисертацію студенту Павловському Євгену Андрійовичу

1. Тема дисертації: «Визначення приналежності людини до певної раси з використанням штучного інтелекту», науковий керівник дисертації к.ф.-м.н., доцент Шубенкова І. А., затверджені наказом по університету від «03» листопада 2022 р. № 4046-с

- 2. Термін подання студентом дисертації: 15.12.2022 р.
- 3. Об'єкт дослідження: задача визначення раси людини по фото.
- 4. Предмет дослідження: моделі штучного інтелекту.
- 5. Перелік завдань, які потрібно розробити:
	- 1) здійснити огляд технічної літератури за темою роботи;
	- 2) дослідити актуальність обраної теми;
	- 3) ознайомитись із існуючими методами та моделями вирішення поставленої задачі;
	- 4) здійснити порівняльний аналіз наявних методів, виявити їх переваги та недоліки;
	- 5) розробити та реалізувати систему, що використовує апарат штучного інтелекту та вирішує задачу визначення раси людини
- 6) провести експеримент, що засвідчує працеспроможність запропонованої моделі, виконати аналіз результатів;
- 7) розробити концептуальні висновки;
- 8) підготувати ілюстративний матеріал;
- 9) оформити пояснювальну записку.
- 6. Перелік ілюстративного матеріалу.
- 7. Дата видачі завдання: 6 вересня 2022 р.

## **Календарний план**

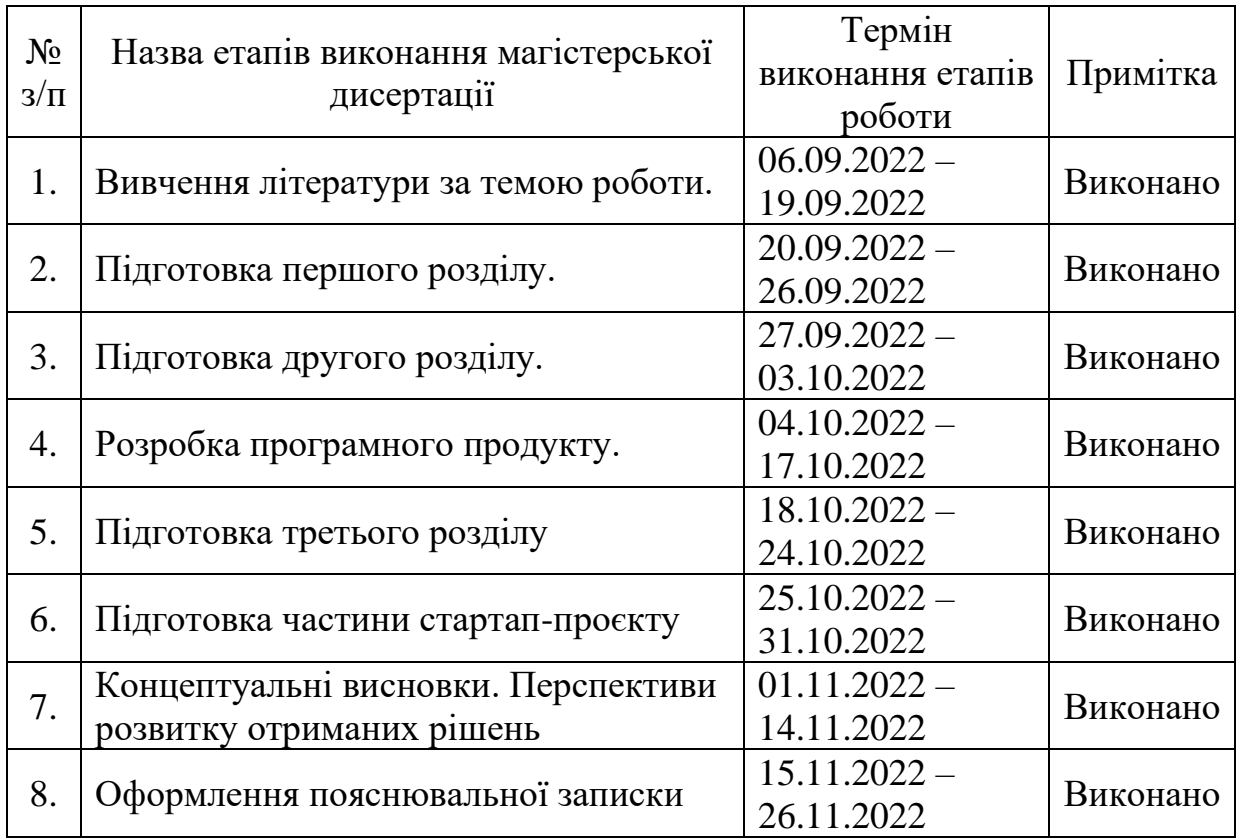

## Студент Євген ПАВЛОВСЬКИЙ

Науковий керівник дисертації Ірина ШУБЕНКОВА

## РЕФЕРАТ

Магістерська дисертація: 71 с., 26 табл., 22 рис., 13 джерел, 1 додаток.

ШТУЧНИЙ ІНТЕЛЕКТ, МЕТОДИ ПРОГНОЗУВАННЯ, НЕЙРОННІ МЕРЕЖІ, РАСА ЛЮДИНИ, АВТОРЕГРЕСІЯ.

Об'єктом дослідження є задача визначення раси людини по фото.

Предмет дослідження – авторегресійні моделі, рекурентна нейронна мережа довгої короткострокової пам'яті та нейронна мережа, побудована на механізмі уваги, моделі штучного інтелекту.

Мета дослідження полягає у аналізі фото данних, підборі моделей для прогнозування, реалізації методів прогнозування на основі механізмів штучного інтелекту та вибір найкращого методу.

Як результат дослідження було запропоновано та розроблено модель прогнозування даних, що використовує механізми штучного інтелекту, як авторегресійні моделі, нейронні мережі довгої короткострокової пам'яті та модель на основі механізму уваги.

Проведено порівняння побудованих моделей та вибрано найкращу за метриками Loss та f1. Результат даної роботи можна застосувати при вирішенні подібних задач короткострокового прогнозування нестаціонарних часових рядів.

## ABSTRACT

Master's thesis: 71 p., 26 tab., 22 fig., 13 references, 1 appendix.

ARTIFICIAL INTELLIGENCE, FORECASTING METHODS, NEURAL NETWORKS, HUMAN RACE, AUTOREGRESSION.

The object of the study is the task of determining the race of a person from a photo.

The subject of research is autoregressive models, a recurrent neural network of long short-term memory and a neural network built on the mechanism of attention, a model of artificial intelligence.

The purpose of the research is to analyze photo data, select models for forecasting, implement forecasting methods based on artificial intelligence mechanisms, and choose the best method.

As a result of the research, a data forecasting model using artificial intelligence mechanisms such as autoregressive models, long-short-term memory neural networks, and a model based on the attention mechanism was proposed and developed.

The built models were compared and the best one was selected according to the Loss and f1 metrics. The result of this work can be applied in solving similar problems of shortterm forecasting of non-stationary time series.

## 3MICT

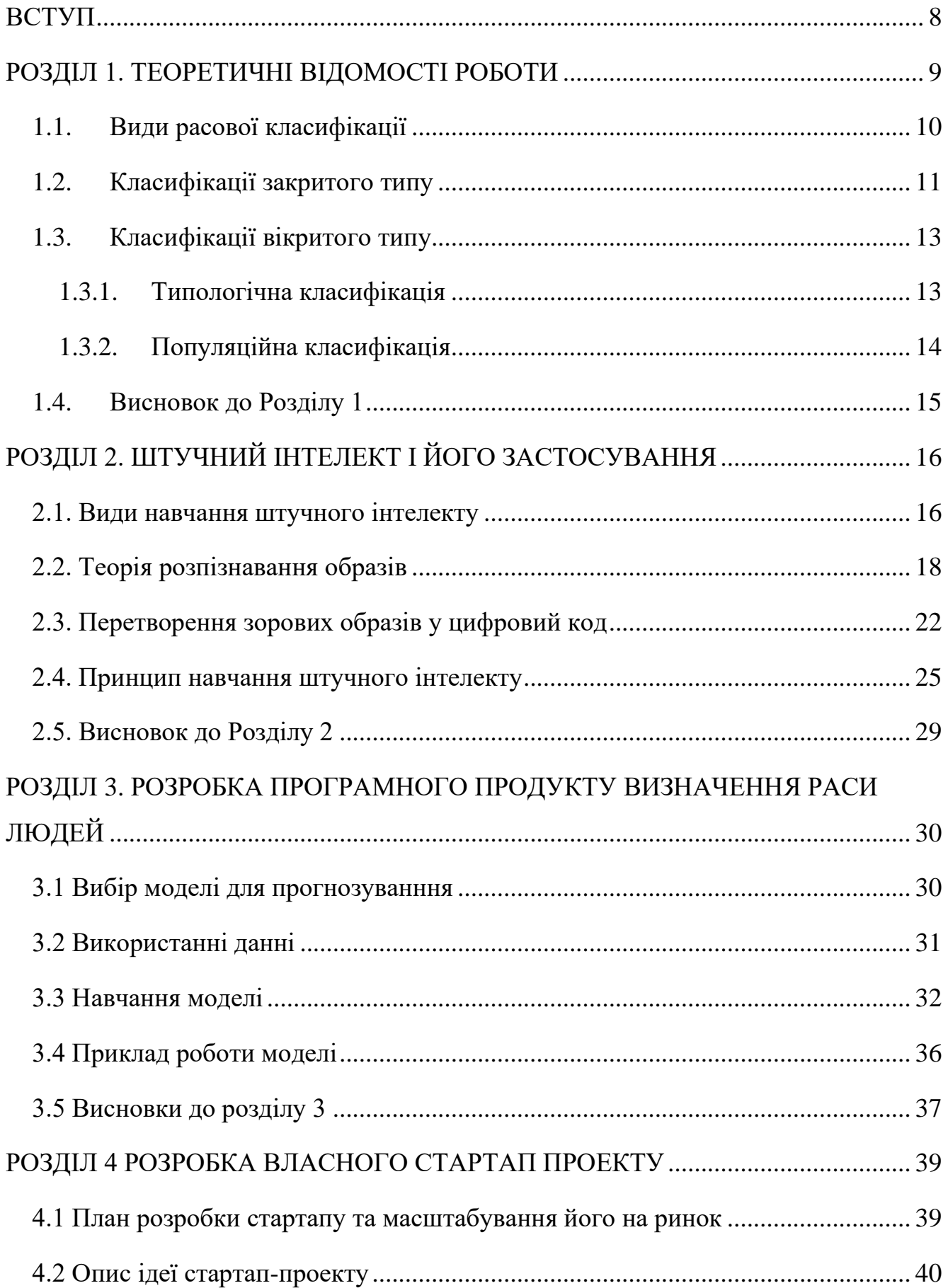

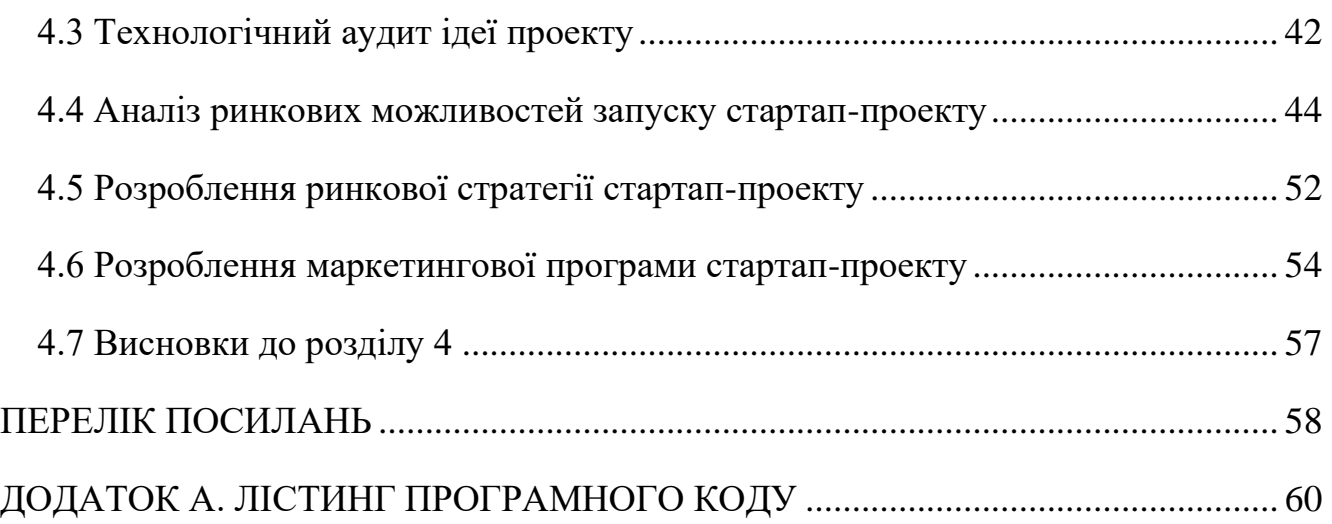

#### ВСТУП

<span id="page-7-0"></span>Раса ― спільні морфологічні і фізіологічні ознаки людей, які пов'язані спільним походженням та історичним періодом. Ці ознаки можуть змінюватись в певних межах місцевості або історичного періоду.

Поняття людська раса описує не сукупність індивідів, а сукупність популяцій, тобто людей, що живуть на одній території і які укладають шлюби між собою частіше ніж з людьми з інших спільнот. Завдяки цьому процесу групова мінливість і індивідуальна мінливість дуже сильно відрізняються.

Людська раса знаходиться у динамічній рівновазі, тобто мають генетичні стійкість і у той же час трохи змінюються з часом та на інших територіях.

Але у той же час подібність різних рас, за основними фізіологічними, психологічними та морфологічними ознаками, дуже велика, а відмінності не впливають на важливі біологічні особливості функціонування людського організму. У представників різних рас може народитись цілком здорове та життєздатне потомство.

У своїй роботі я навчу модель штучного інтелекту визначати належність людини до певної раси по фотографії.

### РОЗДІЛ 1. ТЕОРЕТИЧНІ ВІДОМОСТІ РОБОТИ

<span id="page-8-0"></span>Вчені багато років проводили дослідження людських рас і прийшли до того факту, що відмінності різних рас не є принциповими, хоча і існують деякі зовнішні відмінності між представниками різних рас.

Люди, які відносяться до різних рас, мають відмінності за низкою зовнішніх ознак. Деякі з цих ознак вказані нижче у списку:

- 1) колір шкіри;
- 2) розріз очей;
- 3) особливості будови волосся;
- 4) пропорції тіла та зріст;
- 5) будова обличчя.

Дані характеристики вказують лише на незначні відмінності у вигляді людини і не впливають на особистість людини, здатності до навчання та саморозвитку.

Останні дослідження вчених спрямовані на пояснення походження різних видів рас, також історики вивчають розселення різних народів на материках, їх міграцій з часом.

Людина може набути расові відмінності не лише через передачу цих відмінностей у спадок, а і при пристосуванні до свого місця проживання. Тому в процесі єволюції з'явились набуті та спадкові зовнішні особливості людини. Ці особливості називають комплексом расових ознак.

Хоча і існують чітко сформульовані принципи приналежності до однієї і тієї ж раси (місце проживання та зовнішні ознаки), для конкретної людини визначити її расову приналежність є дуже складним завданням. Головною причиною складності є різні мінраційні процеси, а також шлюби між представниками різних рас, які, у більшості своїй, залежать саме від цих міграційних процесів.

#### <span id="page-9-0"></span>1.1. Види расової класифікації

Більшість схем, які класифікують людські раси виділяють, як мінімум, три основні раси: європеоїди, негроїди, монголоїди. Також різні підходи можуть по різному називати ці основні раси, наприклад, інші назви це кавказоїдні, екваторіальні та азійські раси. Деякі схеми до великих рас також відносять індіанців (або американоїдів), австралійців, готтентонів, полінезійців, курильські раси, а також саамів.

Існує два різних підходи для класифікації раси людей:

- 1) Закритий підхід (за наперед чітко визначеним набором расових ознак),
- 2) Відкритий підхід (використання різних расових ознак для виокремлення різних рас).

Додатково у відкритій класифікації також виділяють два підпідходи: популяційний (той, що враховує популяційні генетичні зв'язки та географічні особливості), а також типологічний (той, що враховує антропоморфні особливості представників).

Відмінності за антропологією у різних народів, які жили на різних територіях, люди помічали іще в давнину, підтвердженням цього можуть слугувати фрески Межиріччя та Старого Єгипту, де були чітко визначенні різні антропологічні риси народів, таких як: кушиті, нубійці та лівійці тощо. Для того, щоб зобразити обличчя воїнів теракотової армії майстри використовували шість різних шаблонів антропології.

У релігійних письменах різноманітність рас людей була пояснена тим, що народи походили від трьох синів Ноя, від найстаршого сина Сима пішли бронзовошкірі, від Яфети свій початок беруть світлошкірі і від молодшого сина Хама пішли темношкірі.

## <span id="page-10-0"></span>1.2. Класифікації закритого типу

У 1684 році француз Франсуа Берньє запропонував першу класифікацію рас людей, коли написав листа під назвою «Новий поділ Землі за різними людськими видами або расами, що її населяють» до академії наук у Франції. Він описав розподіл усіх відомих на той час народів на 4 групи: негроїди, лапоноїди, європіоїди, монголоїди та американоїди. А у 1714 році шведський систематик Карл Лінней описав чотири види людей за географічним знаходженням: африканці, американці, європейці та азійці. У своїй роботі Карл Лінней використовував не лише фенотипові ознаки, але й також темперамент, культуру та одяг, а також побут. Так в його праці описано, що американці є холериками, азіати мають меланхолічні особливості, африканці – флегматичні, а європейці – сангвінічні особливості.

1718 року француз Жорж Бюффон та німець Йоганн Блуменбах розвинули систематику Карла Ліннея, додавши дві додаткові раси й доповнивши ідею розвитку окремих рас з єдиного центру (Кавказ) через розселення і пристосування до різних кліматичних умов[2]. Блуменбах також уперше запропонував використовувати дані антропологічної краніології для розбудови системи географічних рас людського виду[2] (рис. 1.1):

1) кавказька (європейці, західні азіати, північні африканці);

- 2) ефіопська (темношкірі африканці);
- 3) малайська (індокитайці та населення островів Тихого океану);
- 4) монгольська (населення Східної Азії, ескімоси і саами);
- 5) американська (індіанці).

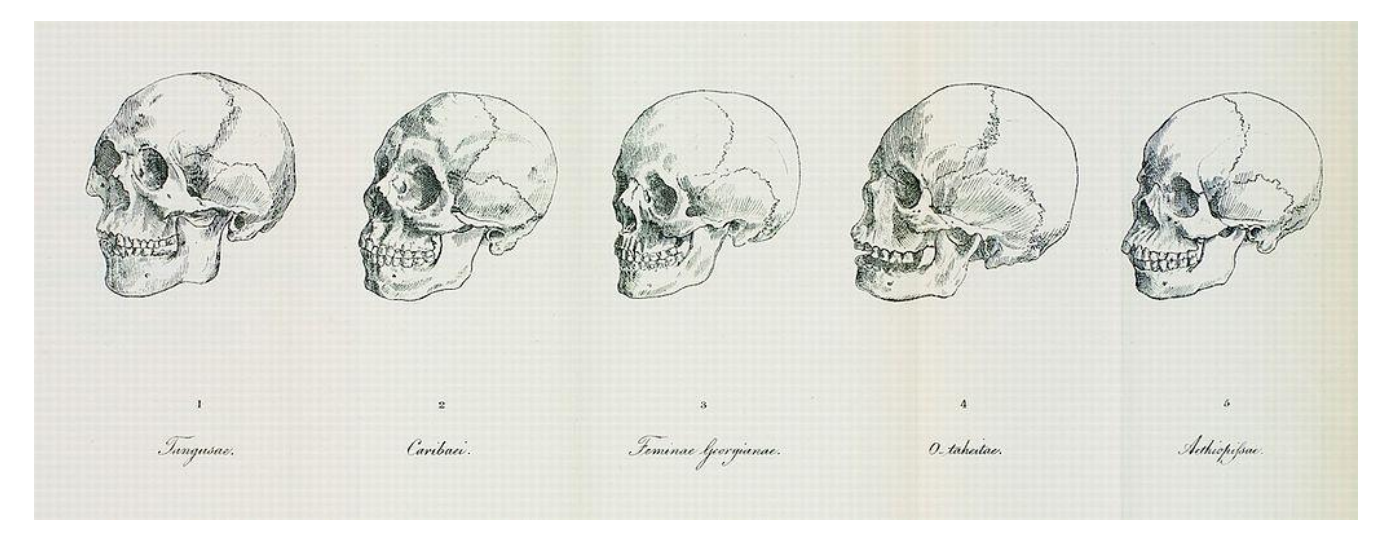

**Рис. 1.1.** Черепи 5 різних видів рас (з праці Блюменбаха)

Хоча еволюційна теорія Чарльза Дарвіна була викладена в 1859 році після публікації «Про походження видів», у цій праці майже не було чітких посилань на теорію Дарвіна, застосовану до людини. Це застосування Дарвіна не стане явним до 1871 року з публікацією його другої великої книги про еволюцію «Походження людини та відбір у зв'язку зі статтю».

Публікація Дарвіном цієї книги відбулася під час гарячих дебатів між прихильниками моногенії, які вважали, що всі раси походять від спільного предка, і прихильниками полігенії, які вважали, що раси були створені окремо. Дарвін, який походив із сім'ї з міцними зв'язками аболіціоністів, пережив і був стурбований культурою рабства під час своєї подорожі на «Біглі» роками раніше. Відомі біографи Дарвіна Адріан Дезмонд і Джеймс Мур стверджують, що на його праці про еволюцію вплинули не лише його аболіціоністські тенденції, але й його переконання, що не білі раси рівні інтелектуальним здібностям білим расам, переконання, яке було сильно підтримано. заперечується такими вченими, як Мортон, Агасіс і Брока, всі відомі полігеністи.

## <span id="page-12-0"></span>1.3. Класифікації вікритого типу

Класифікація відкритого типу відрізняється докладною схемою виділення різноманітних малих рас, антропологічних типів і підтипів у кожній великій групі, а також виділенням невеликих груп у великих рас.[2]

Як було сказано раніше у класифікації відкритого типу вирізняють два підходи, тому зараз розглянемо кожен детальніше.

## <span id="page-12-1"></span>1.3.1. Типологічна класифікація

Томас Хакслі (1825–1895) написав одну статтю «Про географічний розподіл головних модифікацій людства» (1870), в якій він запропонував розрізнення всередині людського роду («рас») та їх розподіл по землі. Він також визнав, що певні географічні території зі складнішим етнічним складом, включаючи більшу частину Африканського Рогу та Індійський субконтинент, не вписуються в його расову парадигму. Хакслі виділив спочатку 6 основних рас, а потім доповнив їх 29 другорядними підрасами, таким чином уперше застосувавши дворівневу класифікацію:

- 1) Група А. Шерстоподібне волосся, широкий ніс (бушмени, негритоси, негри, меланезійці).
- 2) Група B. Звивисте волосся (ефіопи, австралійські аборигени, дравіди, ассирійці)[2].
- 3) Група C. Хвилясте темне волосся і темні очі (індійці, афганці, іранці, араби, бербери, іберійці, середземноморці)[2].
- 4) Група D. Хвилясте, чи пряме світле волосся і світлі очі (північні й східні європейці)[2].
- 5) Група E. Пряме, чи хвилясте темне волосся і темні очі (полінезійці, індонезійці, айни, індіанці Латинської Америки)[2].
- 6) Група F. Пряме волосся (індіанці Північної Америки, патагонці, лопарі, туранці, монголоїди, фіно-угорці, єнісейці)[2].

Існує дещо інша класифікація антополога з Німеччини Егона фон Айкштедта 1934 року, яку можна представити у вигляді таблиці. (табл.1)

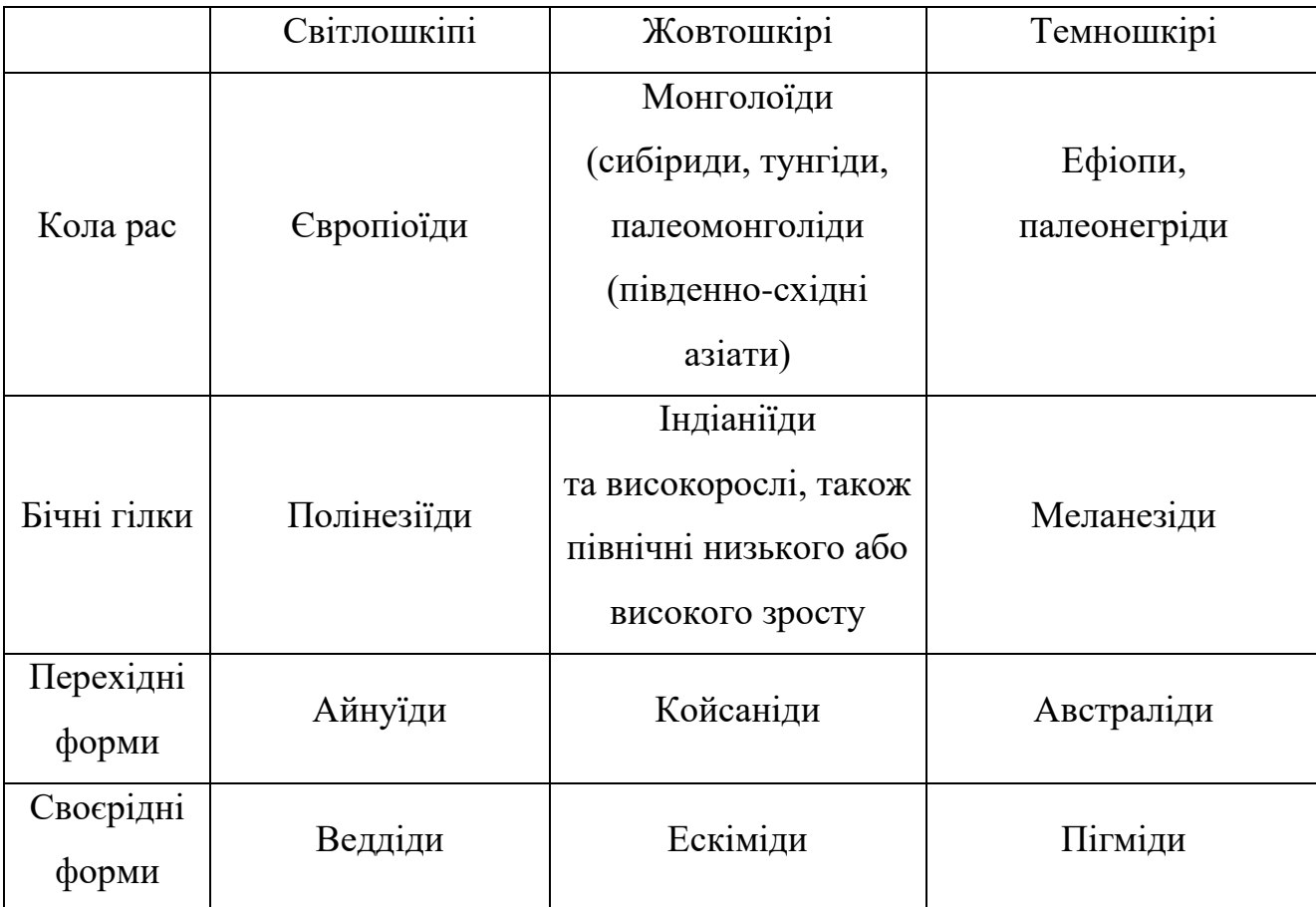

## Таблиця 1. Класифікація рас

## <span id="page-13-0"></span>1.3.2. Популяційна класифікація

Франц Боас (1858–1942) був німецько-американським антропологом, якого називають «батьком американської антропології». Професор антропології в Колумбійському університеті з 1899 року, Боас зробив значний внесок в антропологію, зокрема, у фізичну антропологію, лінгвістику, археологію та культурну антропологію. Його робота зосередила увагу на впливі культури та навколишнього середовища на людей, щоб пояснити їхній розвиток у дорослому віці, і оцінила їх узгоджено з людською біологією та еволюцією. Це спонукало вчених відійти від статичних таксономічних класифікацій рас. Кажуть, що до Боаса антропологія була вивченням раси, а після Боаса антропологія була вивченням культури. Окремими групами він виділив субекваторіальні та раси американського континенту й Тихого океану.

## <span id="page-14-0"></span>1.4. Висновок до Розділу 1

У цьому розділі було наведено різні види класифікації людських рас та їх формування. На основі цих даних ми будемо навчати модель розрізняти різні види рас. В нашій роботі ми будемо використовувати лише 4 основні види рас: європеоїдну, монголоїдну, негроїдну та австралоїдну. Але і класифікація підрас також буде використовуватись для більш точної класифікації.

## РОЗДІЛ 2. ШТУЧНИЙ ІНТЕЛЕКТ І ЙОГО ЗАСТОСУВАННЯ

<span id="page-15-0"></span>Штучний інтелект (ШІ) — це інтелект — сприйняття, синтезування та виведення інформації — який демонструють машини, на відміну від інтелекту, який демонструють тварини та люди. Приклади завдань, у яких це виконується, включають розпізнавання мовлення, комп'ютерне бачення, переклад між (природними) мовами, а також інші відображення вхідних даних. Програми штучного інтелекту включають передові веб-пошукові системи (наприклад, Google), системи рекомендацій (використовуються YouTube, Amazon і Netflix), розуміння людської мови (такі як Siri та Alexa), безпілотні автомобілі (наприклад, Tesla), автоматизоване прийняття рішень і змагання на найвищому рівні в стратегічних ігрових системах (таких як шахи та го).

#### <span id="page-15-1"></span>2.1. Види навчання штучного інтелекту

Нейронні мережі були натхненні архітектурою нейронів у людському мозку. Простий «нейрон» приймає вхідні дані від інших нейронів, кожен з яких, коли його активовано (або «запущено»), віддає зважений «голос» за або проти того, чи повинен нейрон сам активуватися. Для навчання потрібен алгоритм для коригування цих ваг на основі даних навчання; один простий алгоритм (який отримав назву «вогонь разом, з'єднання разом») полягає у збільшенні ваги між двома з'єднаними нейронами, коли активація одного викликає успішну активацію іншого. Нейрони мають безперервний спектр активації; крім того, нейрони можуть обробляти вхідні дані нелінійним способом, а не просто зважувати голоси.

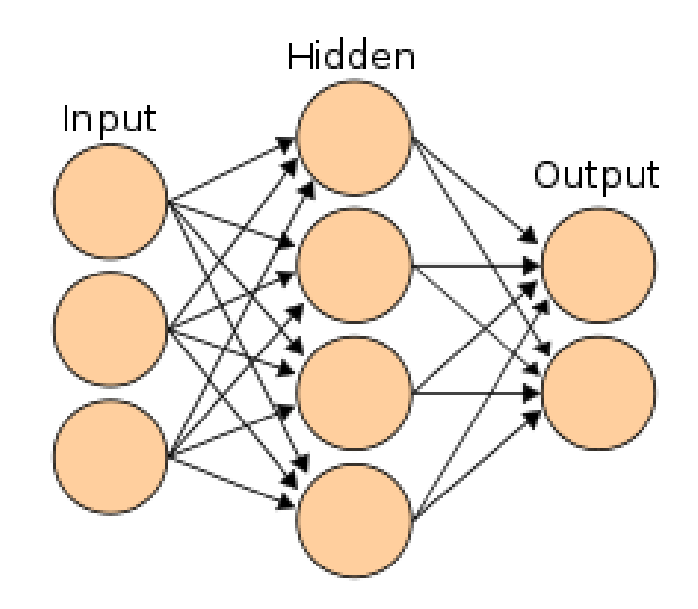

Рис. 2.1. Приклад схеми штучного інтелекту

Сучасні нейронні мережі моделюють складні зв'язки між входами та виходами та знаходять шаблони в даних. Вони можуть вивчати безперервні функції та навіть цифрові логічні операції. Нейронні мережі можна розглядати як тип математичної оптимізації – вони виконують градієнтний спуск на багатовимірній топології, яка була створена шляхом навчання мережі. Найпоширенішою технікою навчання є алгоритм зворотного поширення. Іншими методами навчання для нейронних мереж є Геббіанське навчання («вогонь разом, з'єднання разом»), GMDH або змагальне навчання.

Основними категоріями мереж є ациклічні нейронні мережі або нейронні мережі прямого зв'язку (де сигнал проходить лише в одному напрямку) і рекурентні нейронні мережі (які забезпечують зворотній зв'язок і короткочасну пам'ять про попередні вхідні події). Серед найпопулярніших мереж прямого зв'язку є персептрони, багатошарові персептрони та радіальні базисні мережі.

## *Глибоке навчання*

Глибоке навчання використовує кілька шарів нейронів між входами та виходами мережі. Кілька рівнів можуть поступово витягувати функції вищого рівня з необроблених вхідних даних. Наприклад, при обробці зображень нижчі рівні можуть ідентифікувати краї, тоді як вищі рівні можуть ідентифікувати поняття, що стосуються людини, такі як цифри, літери чи обличчя. Глибоке навчання різко покращило продуктивність програм у багатьох важливих підполях штучного інтелекту, включаючи комп'ютерне бачення, розпізнавання мови, класифікацію зображень та інші.

Глибоке навчання часто використовує згорточні нейронні мережі для багатьох або всіх своїх шарів. У згортковому шарі кожен нейрон отримує вхідні дані лише від обмеженої області попереднього шару, яка називається рецептивним полем нейрона. Це може суттєво зменшити кількість зважених зв'язків між нейронами та створити ієрархію, схожу на організацію зорової кори тварин.

У рекурентній нейронній мережі (RNN) сигнал поширюватиметься через шар більше одного разу, таким чином, RNN є прикладом глибокого навчання. РНМ можна навчити за допомогою градієнтного спуску, однак довгострокові градієнти, які поширюються у зворотному напрямку, можуть «зникати» (тобто, вони можуть прагнути до нуля) або «вибухати» (тобто, вони можуть прагнути до нескінченності), відома як проблема зникаючого градієнта. Метод довготривалої пам'яті (LSTM) може запобігти цьому в більшості випадків.

#### <span id="page-17-0"></span>2.2. Розпізнавання образів

Розпізнавання образів — це процес розпізнавання шаблонів за допомогою алгоритму машинного навчання. Розпізнавання образів можна визначити як класифікацію даних на основі вже отриманих знань або статистичної інформації, отриманої з шаблонів та/або їх представлення. Одним із важливих аспектів розпізнавання образів є його потенціал застосування.

Прикладами розпізнавання можуть слугувати наступні задачі: розпізнавання мовлення, ідентифікація мовця, розпізнавання мультимедійних документів (MDR), автоматична медична діагностика.

У типовій програмі розпізнавання образів необроблені дані обробляються та перетворюються у форму, придатну для використання машиною. Розпізнавання образів передбачає класифікацію та групування шаблонів.

У класифікації відповідна мітка класу присвоюється шаблону на основі абстракції, яка генерується з використанням набору навчальних шаблонів або знань предметної області. Класифікація використовується в контрольованому навчанні.

Кластеризація створила розділ даних, який допомагає приймати рішення, конкретну діяльність з прийняття рішень, яка нас цікавить. Кластеризація використовується в неконтрольованому навчанні.

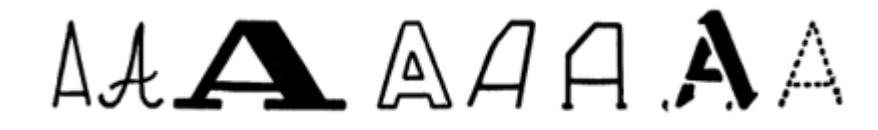

**Рис. 2.2.** Приклади різної літери «А»

Розпізнавання образів має виконувати наступні задачі:

- 1) Система розпізнавання образів повинна швидко і точно розпізнавати знайомі шаблони
- 2) Розпізнавати та класифікувати незнайомі предмети
- 3) Точне розпізнавання форм і предметів під різними кутами
- 4) Визначайте візерунки та об'єкти, навіть якщо вони частково приховані
- 5) Швидко й автоматично розпізнавайте візерунки.

За наявності шаблону його розпізнавання та класифікація може складатися з одного з наступних двох завдань:

- 1) Контрольована класифікація ідентифікує вхідний шаблон як член попередньо визначеного класу.
- 2) Неконтрольована класифікація призначає кожен вхідний шаблон до одного невизначеного класу.

Проблема розпізнавання зазвичай ставиться як завдання класифікації або категоризації. Класи або визначаються розробленою системою (контрольована класифікація), або вивчаються на основі подібності шаблонів (у неконтрольованій класифікації). Ми рекомендуємо переглянути нашу статтю про контрольоване та неконтрольоване навчання. Розпізнавання образів постійно розвивається завдяки новим додаткам, які є не лише складними, але й більш інтенсивними з точки зору обчислень.

Мета розпізнавання образів базується на ідеї, що процес прийняття рішень людиною певною мірою пов'язаний з розпізнаванням шаблонів. Наприклад, наступний хід у шаховій грі базується на поточному шаблоні дошки, а купівля чи продаж акцій визначається складним шаблоном фінансової інформації. Тому метою розпізнавання образів є прояснення цих складних механізмів процесів прийняття рішень і автоматизація цих електронних функцій за допомогою комп'ютерів.

Розпізнавання образів визначається як дослідження того, як машини можуть спостерігати за навколишнім середовищем, навчитися розрізняти різні шаблони. Розпізнавання образів визначається як дослідження того, як машини можуть спостерігати за навколишнім середовищем, навчитися розрізняти різноманітні шаблони, що цікавлять їх фон, і робити логічні рішення щодо категорій візерунків. Під час розпізнавання дані об'єкти відносять до певної категорії. Оскільки це широка галузь, що постійно розвивається, існує кілька визначень розпізнавання образів, оскільки це широка сфера, що постійно розвивається. Перше визначення розпізнавання образів визначає його як «класифікацію вхідних даних шляхом виділення важливих характеристик із великої кількості шумових даних». Інше визначення описує розпізнавання образів як «наукову дисципліну, метою якої є класифікація об'єктів за багатьма категоріями або класами. Розпізнавання образів також є невід'ємною частиною більшості систем машинного інтелекту, створених для прийняття рішень». Загалом розпізнавання образів можна описати як процес зменшення інформації, відображення інформації або маркування інформації. У

інформатиці під розпізнаванням образів розуміють процес зіставлення інформації, яка вже зберігається в базі даних, із вхідними даними на основі їхніх атрибутів.

У машинному навчанні розпізнавання шаблонів — це присвоєння мітки заданому вхідному значенню. У статистиці дискримінантний аналіз було введено з цією ж метою в 1936 році. Прикладом розпізнавання шаблонів є класифікація, яка намагається призначити кожне вхідне значення одному з заданого набору класів (наприклад, визначити, чи є даний електронний лист "спамом" ). Розпізнавання образів є більш загальною проблемою, яка також охоплює інші типи виводу. Іншими прикладами є регресія, яка призначає дійсний результат кожному входу; маркування послідовності, яке призначає клас кожному члену послідовності значень (наприклад, позначення частини мови, яке призначає частину мовлення до кожного слова у вхідному реченні); і синтаксичний аналіз, який призначає дерево синтаксичного аналізу вхідному реченню, описуючи синтаксичну структуру речення.

Багато звичайних алгоритмів розпізнавання образів є імовірнісними за своєю природою, оскільки вони використовують статистичні висновки, щоб знайти найкращу мітку для даного екземпляра. На відміну від інших алгоритмів, які просто виводять «найкращу» мітку, часто ймовірнісні алгоритми також виводять ймовірність того, що примірник описується заданою міткою. Крім того, багато ймовірнісних алгоритмів виводять список N-найкращих міток із пов'язаними ймовірностями для деякого значення N замість просто однієї найкращої мітки. Коли кількість можливих міток досить мала (наприклад, у випадку класифікації), N можна встановити так, щоб виводилася ймовірність усіх можливих міток. Імовірнісні алгоритми мають багато переваг перед неімовірнісними:

Вони виводять значення впевненості, пов'язане з їхнім вибором. (Зауважте, що деякі інші алгоритми також можуть виводити значення довіри, але, як правило, лише для ймовірнісних алгоритмів це значення математично обґрунтовується в теорії ймовірностей. Неімовірнісним значенням довіри, як правило, не можна надати жодного конкретного значення, і вони використовуються лише для порівняння з інші значення довіри, виведені за тим самим алгоритмом.)

Відповідно, вони можуть утриматися, коли впевненість у виборі якогось конкретного результату занадто низька.

Завдяки виводу ймовірностей імовірнісні алгоритми розпізнавання образів можна більш ефективно включати у великі завдання машинного навчання таким чином, щоб частково або повністю уникнути проблеми поширення помилок.

<span id="page-21-0"></span>2.3. Представлення зображень у вигляді двійкового коду

Представлення зображень у вигляді двійкового коду – це процес перетворення інформації в цифровий формат. У цьому форматі інформація організована в окремі одиниці даних, які називаються бітами, до яких можна звертатися окремо, зазвичай у багатобітових групах, які називаються байтами.

Це двійкові дані, які можуть обробляти комп'ютери та багато пристроїв з обчислювальною потужністю, наприклад цифрові камери та цифрові слухові апарати.

Представлення інформації у вигляді двійкового коду зазвичай включає один або кілька з наведених нижче процесів:

- 1) Сканування. Використання сканера для захоплення зображення, яке може бути зображенням тексту, і перетворення його у файл зображення, наприклад растрове зображення.
- 2) Оптичне розпізнавання символів (OCR). Програма оптичного розпізнавання символів аналізує текстове зображення на наявність світлих і темних ділянок, щоб ідентифікувати кожну літеру алфавіту чи цифру, і перетворює кожен символ на код ASCII.
- 3) Запис. Запис звуку чи зображення на носії запису, наприклад магнітній стрічці чи диску, і його перетворення за допомогою аналого-цифрового перетворювача.

4) Відбір проб. Вибірка вимірює амплітуду або потужність сигналу аналогового сигналу на рівномірно розподілених часових мітках і представляє вибірки як числові значення для введення як цифрові дані.

Оптичне розпізнавання символів, полягає у створенні гіпперплощин для знаходження образів. У цього алгоритма є декілька єтапів.

- 1. Навчання:
	- a. знаходимо та проводимо січні площини;
	- b. видаляємо площини які виявились зайвими;
	- c. видаляємо зайві частини площин, з тих що залишились.
- 2. Розпізнавання нових об'єктів.

Якщо нам потрібно розпізнати три образи а, в та с, то потрібно знати дві точки, що належать різним кластерам, після цього провести пряму, що буде відокремлювати ці точки. Потім береться наступний кластер і перевіряється знайдена пряма, якщо вона не правильно виділяє кластери, потрібно знайти нову пряму.

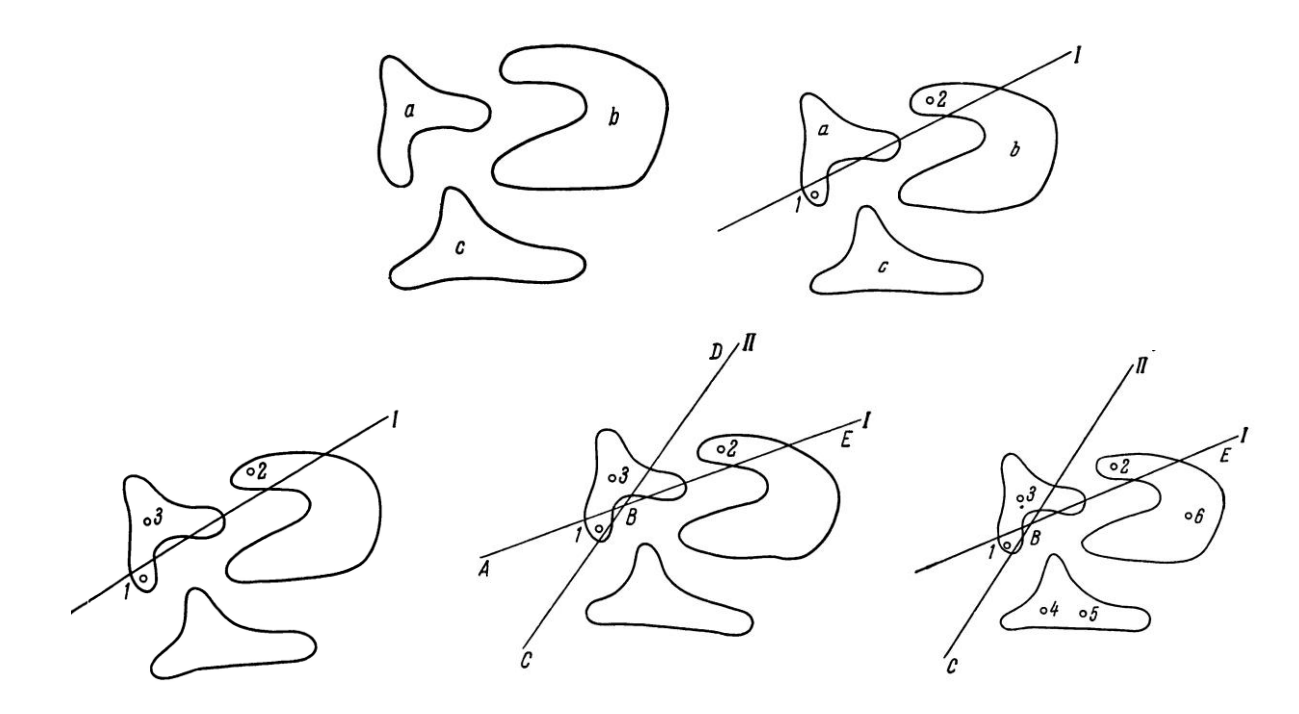

Рис. 2.3. Приклад січних плостостей.

З рис. 2.3 видно що перша пряма не правильно виокремила кластери, томя для того щоб покращити результат потрібно провести додаткову пряму II. Тепер наша площина розбивається на чотири різні підплощини.

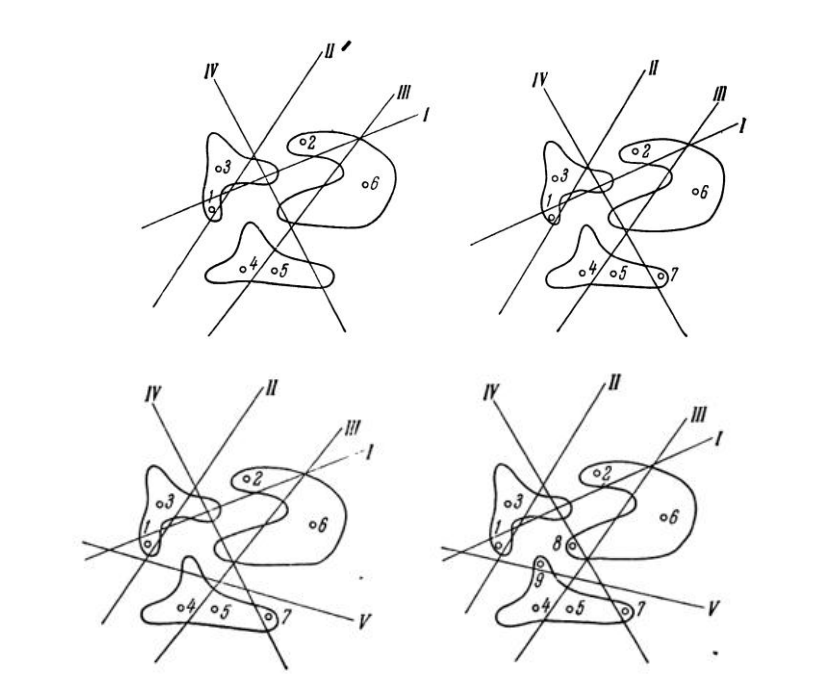

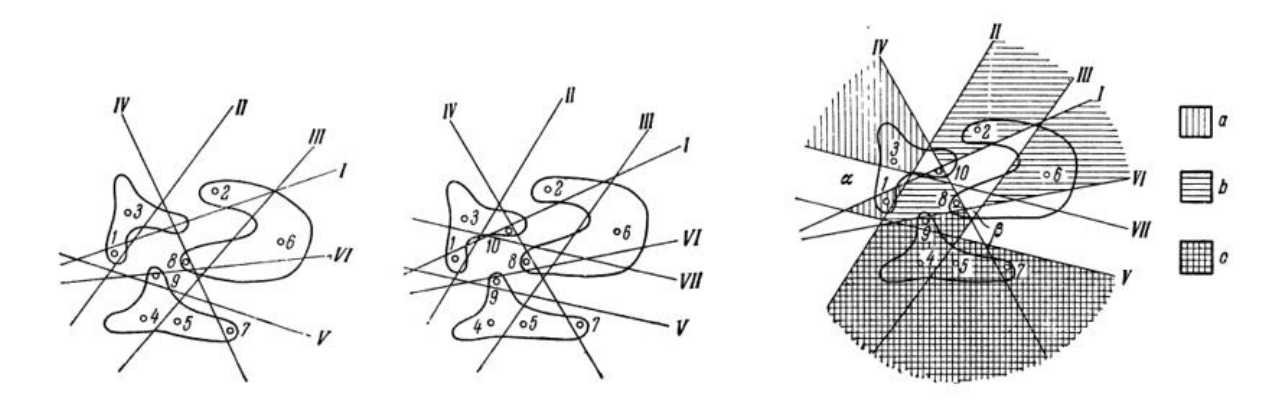

Рис. 2.4. Приклад знаходження кластерів

#### <span id="page-24-0"></span>2.4. Принцип навчання штучного інтелекту

Кластерний аналіз або кластеризація — це завдання групування набору об'єктів таким чином, щоб об'єкти в одній групі (званій кластером) були більш схожі (в певному сенсі) один на одного, ніж об'єкти в інших групах (кластерах). Це головне завдання дослідницького аналізу даних і загальна техніка статистичного аналізу даних, яка використовується в багатьох галузях, включаючи розпізнавання образів, аналіз зображень, пошук інформації, біоінформатику, стиснення даних, комп'ютерну графіку та машинне навчання.

Сам по собі кластерний аналіз - це не один конкретний алгоритм, а загальне завдання, яке необхідно вирішити. Це може бути досягнуто різними алгоритмами, які суттєво відрізняються у своєму розумінні того, що являє собою кластер, і як їх ефективно знайти. Популярні поняття кластерів включають групи з малими відстанями між членами кластерів, щільні області простору даних, інтервали або певні статистичні розподіли. Тому кластеризацію можна сформулювати як багатоцільову задачу оптимізації. Відповідний алгоритм кластеризації та налаштування параметрів (включно з такими параметрами, як функція відстані для використання, поріг щільності або кількість очікуваних кластерів) залежать від індивідуального набору даних і передбачуваного використання результатів. Кластерний аналіз як такий не є автоматичним завданням, а повторюваним процесом виявлення знань або інтерактивної багатоцільової оптимізації, яка передбачає спроби та невдачі. Часто необхідно змінювати попередню обробку даних і параметри моделі, поки результат не досягне бажаних властивостей.

Крім терміну кластеризація, існує ряд термінів зі схожими значеннями, включаючи автоматичну класифікацію, числову таксономію, ботріологію (від грецького βότρυς «виноград»), типологічний аналіз і виявлення спільноти. Незначні відмінності часто полягають у використанні результатів: у той час як при інтелектуальному аналізі даних цікавлять результуючі групи, при автоматичній класифікації цікавить кінцева дискримінаційна сила.

Кластерний аналіз був започаткований в антропології Драйвером і Кробером у 1932 році і введений у психологію Джозефом Зубіним у 1938 році і Робертом Трайоном у 1939 році і відомий як використаний Кеттеллом у 1943 році для класифікації теорії рис. в психології особистості.

Поняття «кластер» не може бути точно визначено, що є однією з причин, чому існує так багато алгоритмів кластеризації. Є спільний знаменник: група об'єктів даних. Однак різні дослідники використовують різні кластерні моделі, і для кожної з цих кластерних моделей знову ж таки можна надати різні алгоритми. Поняття кластера, знайдене за допомогою різних алгоритмів, значно відрізняється за своїми властивостями. Розуміння цих «кластерних моделей» є ключовим для розуміння відмінностей між різними алгоритмами. Типові кластерні моделі включають:

- 1) Моделі підключення: наприклад, ієрархічна кластеризація будує моделі на основі віддаленого підключення.
- 2) Центроїдні моделі: наприклад, алгоритм k-means представляє кожен кластер одним вектором середнього.
- 3) Моделі розподілу: кластери моделюються за допомогою статистичних розподілів, таких як багатофакторні нормальні розподіли, які використовуються алгоритмом очікування-максимізації.
- 4) Моделі щільності: наприклад, DBSCAN і OPTICS визначають кластери як пов'язані щільні області в просторі даних.
- 5) Моделі підпростору: у бікластеризації (також відомій як спільна кластеризація або дворежимна кластеризація) кластери моделюються як членами кластера, так і відповідними атрибутами.
- 6) Групові моделі: деякі алгоритми не надають уточненої моделі для своїх результатів і лише надають інформацію про групування.
- 7) Моделі на основі графів: кліку, тобто підмножину вузлів у графі, так що кожні два вузли в підмножині з'єднані ребром, можна розглядати як прототипну форму кластера. Послаблення повної вимоги зв'язності

(частка ребер може бути відсутнім) відомі як квазікліки, як в алгоритмі кластеризації HCS.

- 8) Моделі графів зі знаком: кожен шлях у графі зі знаком має знак із добутку знаків на ребрах. Згідно з припущеннями теорії балансу, ребра можуть змінити знак і призвести до роздвоєного графа. Слабша "аксіома кластерності" (жоден цикл не має точно одного негативного ребра) дає результати з більш ніж двома кластерами або підграфами лише з позитивними ребрами.[6]
- 9) Нейронні моделі: найвідомішою неконтрольованою нейронною мережею є карта самоорганізації, і ці моделі зазвичай можна охарактеризувати як подібні до однієї або кількох із зазначених вище моделей, включаючи моделі підпростору, коли нейронні мережі реалізують форму аналізу головних компонентів або незалежного аналізу. Аналіз компонентів.

«Кластеризація» — це, по суті, набір таких кластерів, які зазвичай містять усі об'єкти в наборі даних. Крім того, він може визначати зв'язок кластерів один з одним, наприклад, ієрархію кластерів, вбудованих один в одного. Кластеризації можна приблизно розрізнити як:

- 1) Жорстка кластеризація: кожен об'єкт належить до одного чітко визначеного кластеру.
- 2) М'яка кластеризація: кожен об'єкт може належати до кожного кластеру.

Можливі й більш тонкі відмінності, наприклад:

- 1) Кластеризація зі строгим розділенням: кожен об'єкт належить рівно одному кластеру.
- 2) Кластеризація із строгим розділенням із викидами: об'єкти також можуть належати до жодного кластера та вважаються викидами.
- 3) Кластеризація, що перекривається (також: альтернативна кластеризація, кластеризація з кількома видами): об'єкти можуть належати більш ніж одному кластеру; зазвичай залучають жорсткі кластери.
- 4) Ієрархічна кластеризація: об'єкти, які належать дочірньому кластеру, також належать до батьківського кластера.
- 5) Кластеризація підпростору: хоча кластеризація, що перекривається, в межах унікально визначеного підпростору, кластери не повинні перекриватися.

Як зазначено вище, алгоритми кластеризації можна класифікувати на основі їхньої кластерної моделі. У наступному огляді наведено лише найвидатніші приклади алгоритмів кластеризації, оскільки, можливо, існує понад 100 опублікованих алгоритмів кластеризації. Не всі надають моделі для своїх кластерів, тому їх нелегко класифікувати. Огляд алгоритмів, пояснених у Вікіпедії, можна знайти у списку алгоритмів статистики.

Не існує об'єктивно «правильного» алгоритму кластеризації, але, як було зазначено, «кластеризація в оці глядача». Найбільш відповідний алгоритм кластеризації для конкретної проблеми часто потрібно вибирати експериментально, якщо немає математична причина віддати перевагу одній моделі кластера над іншою. Алгоритм, розроблений для одного виду моделі, як правило, буде несправним на наборі даних, який містить радикально інший тип моделі. Наприклад, k-середні не можуть знайти неопуклі кластери.

Виміряти кластерну тенденцію означає визначити, до якої міри кластери існують у даних, які потрібно кластеризувати, і це може бути виконано як початковий тест перед спробою кластеризації. Один із способів зробити це порівняти дані з випадковими даними. У середньому випадкові дані не повинні мати кластерів.

## <span id="page-28-0"></span>2.5. Висновок до Розділу 2

Сьогодні дуже багато задач вимагають від комп'ютера аналізувати дані по картинках. Якісь прості програми правильно виконати це завдання не можуть. Саме тому був розроблений штучний інтелект і його різні види. Він допомагає дуже швидко аналізувати дані різної природи (фото, відео, музика). Саме тому у цьому розділі було детально розглянуто що являє собою штучний інтелект та які задачі він може вирішити.

Першою головною задачею є кластеризування даних, тобто об'єднання даних по спільним критеріям при заданій кількості цих критеріїв. Іншою не менш важливою задачею є властивість штучного інтелекту навчатися, тобто при одних даних він може навчитись видавати результат для схожих і не дуже даних.

## <span id="page-29-0"></span>РОЗДІЛ 3. РОЗРОБКА ПРОГРАМНОГО ПРОДУКТУ ВИЗНАЧЕННЯ РАСИ ЛЮДЕЙ

<span id="page-29-1"></span>3.1 Вибір моделі для прогнозуванння

Inception v3 — це модель розпізнавання зображень, яка, як було показано, досягає понад 78,1% точності на наборі даних ImageNet. Модель є кульмінацією багатьох ідей, розроблених кількома дослідниками протягом багатьох років. Він заснований на оригінальній статті: «Переосмислення початкової архітектури комп'ютерного бачення».

Сама модель складається із симетричних і асиметричних будівельних блоків, включаючи згортки, середнє об'єднання, максимальне об'єднання, конкатенації, вилучення та повністю зв'язані шари. Пакетна нормалізація широко використовується в усій моделі та застосовується до вхідних даних активації. Втрати розраховуються за допомогою Softmax.

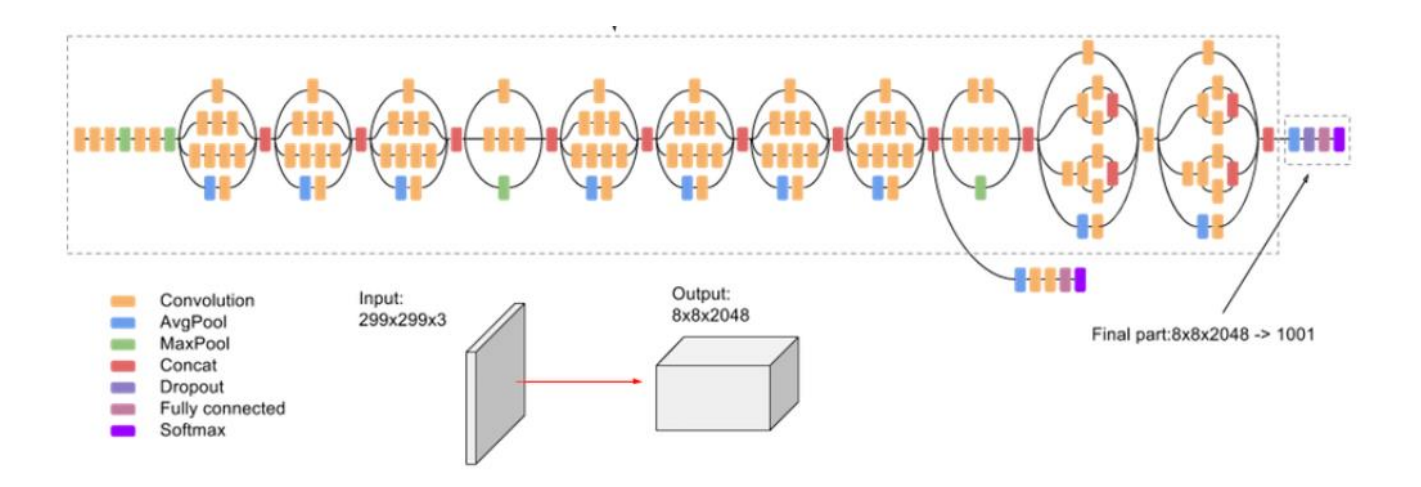

Рис. 3.1. Схема моделі Inception v3.

Кожен пристрій Cloud TPU має 8 ядер і підключений до хосту (CPU). Більші зрізи мають кілька господарів. Інші великі конфігурації взаємодіють з кількома хостами. Наприклад, v2-256 спілкується з 16 хостами.

Хости отримують дані з файлової системи або локальної пам'яті, виконують будь-яку попередню обробку даних, а потім передають попередньо оброблені дані на ядра TPU. Ми розглядаємо ці три етапи обробки даних, що виконуються хостом окремо, і називаємо їх такими етапами: 1) Зберігання, 2) Попередня обробка, 3) Передача.

## <span id="page-30-0"></span>3.2 Використанні данні

У роботі я використовував датасет який є в відкритому доступі в інтернеті, і що має 39 полів, які описують людину на фото, та саме фото людини, завдяки чому модель можна буде навчити вирізняти окремі деталі рис людини, наприклад, очі, рот, брови. На рис. 3.1 виписані всі поля які є в датасеті.

> 0 5\_o\_Clock\_Shadow 21 Mouth\_Slightly\_Open 1 Arched\_Eyebrows 22 Mustache 2 Attractive 23 Narrow\_Eyes 3 Bags\_Under\_Eyes 24 No\_Beard 4 Bald 25 Oval Face 5 Bangs 26 Pale Skin 6 Big\_Lips 27 Pointy\_Nose 7 Big\_Nose 8 Black\_Hair 28 Receding\_Hairline 9 Blond\_Hair 29 Rosy\_Cheeks 10 Blurry 30 Sideburns 11 Brown Hair 31 Smiling 12 Bushy\_Eyebrows 32 Straight\_Hair 13 Chubby 33 Wavy\_Hair 14 Double Chin 34 Wearing\_Earrings 15 Eyeglasses 35 Wearing\_Hat 16 Goatee 36 Wearing\_Lipstick 17 Gray\_Hair 37 Wearing\_Necklace 18 Heavy\_Makeup 19 High\_Cheekbones 38 Wearing\_Necktie 20 Male 39 Young

Рисунок 3.2. Поля, які були використанні у програмі

Цих даних буде достатньо аби добре навчити модель вирізняти риси обличчя, а вже з цих рис розуміти расу людини.

## <span id="page-31-0"></span>3.3 Навчання моделі

Перед початком навчання проведемо аналіз даного датасету, щоб зрозуміти чи валідні дані там записані. Спершу подивимось на розподіли кількості чоловіків та жінок у датасеті. (рис. 3.2).

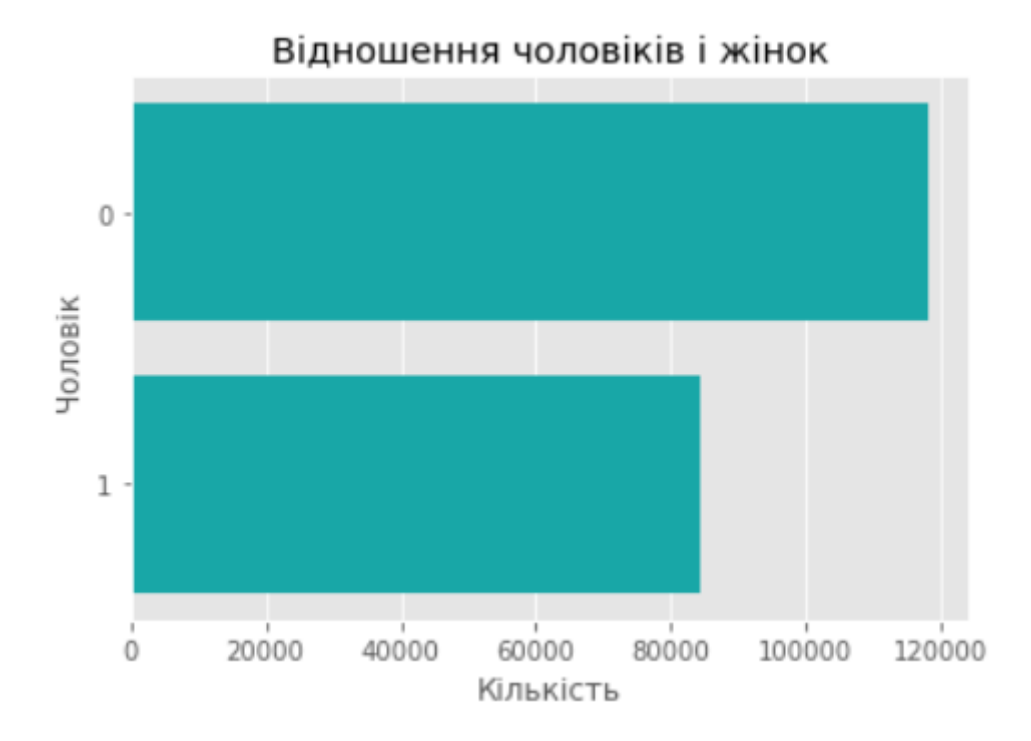

Рис. 3.3. Розподіл кількості чоловіків та жінок

Як ми бачимо з малюнку, у датасеті наведено більше жінок, аніж чоловіків, і це може вплинути на правильність розпізнання статі людини.

Наступним пунктом перевіримо розподіл людей за віком: молоді (до 35 років) та старші люди (більше 35 років). (рис. 3.3)

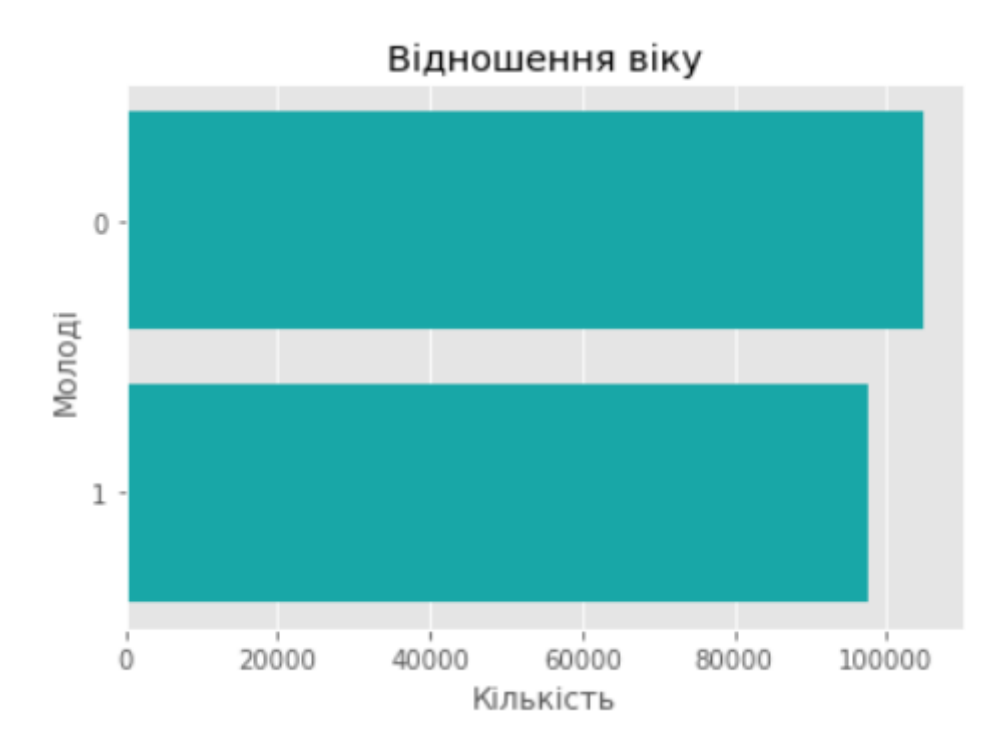

Рис. 3.4. Розподіл віку людей

Як бачимо вік людей розподілився майже рівномірно, а це означає що на модель не буде впливати вік людини на фото.

Також для покращення якості моделі потрібно збільшити вибірку даних за допомогою поворотів та розтягування фото під різними кутами (рис. 3.4). Це дозволить добре навчити модель розпізнавати людину на фото навіть, якщо фото було зроблене під кутом.

#### Збільшення даних

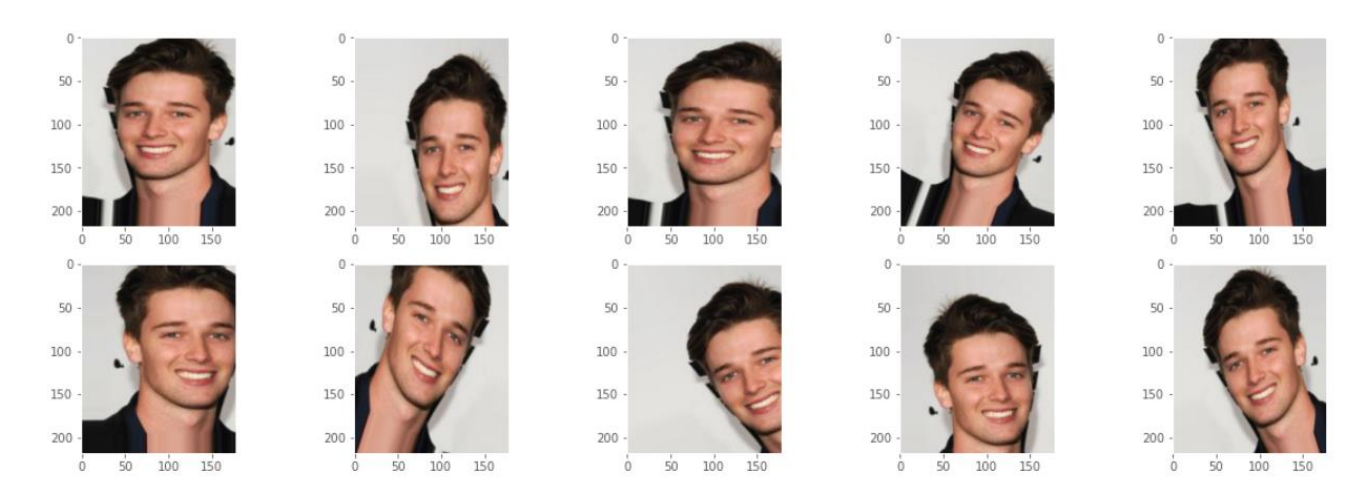

Рис. 3.5. Приклад збільшення даних вибірки

Після того як була зроблена попередня обробка даних можна переходити до навчання моделі. Модель буде мати наступну структуру: спочатку дані подаються до Inception v3 з різною кількістю прихованих шарів, після цього результат подється до Pooling2D, після цього буде RELU активація і наприкінці Softmax активація.

Проведемо навчання моделі з 100 прихованими шарами Inception v3 та оцінемо результати моделі.

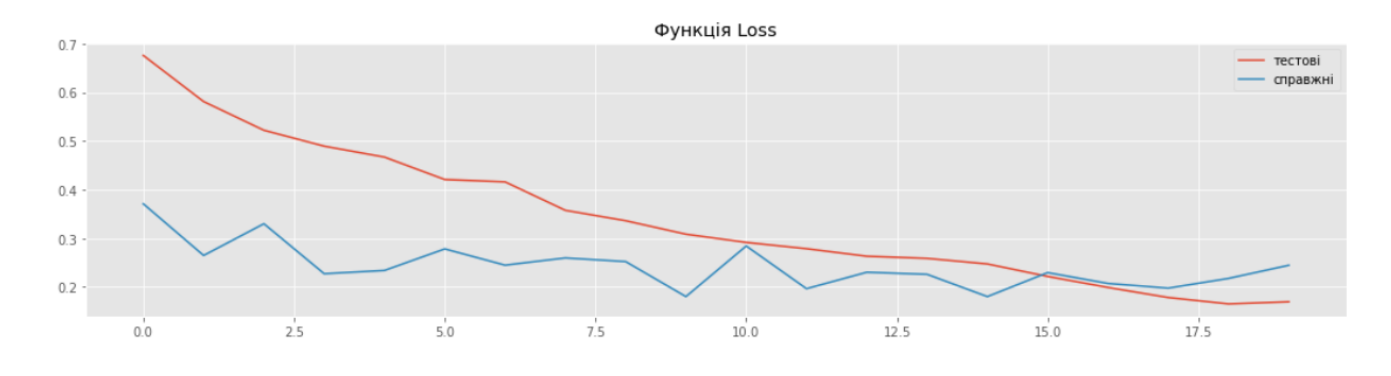

Рис. 3.6. Функція Loss для даної моделі

Як бачимо модель має погані оцінки. Ще ми можемо подивитись на точність моделі, а також на оцінку f1. (рис. 3.6)

> Оцінка моделі Тестова точність: 74.36% Оцінка f1: 0.758310001

> > Рис. 3.7. Оцінка моделі.

З отриманих результатів ми можемо зробити висновок що 100 прихованих шарів не достатньо аби гарно навчити модель, томі ми збільшимо кількість шарів та проведемо навчання повторно. Наразі ми візьмемо 200 прихованих шарів.

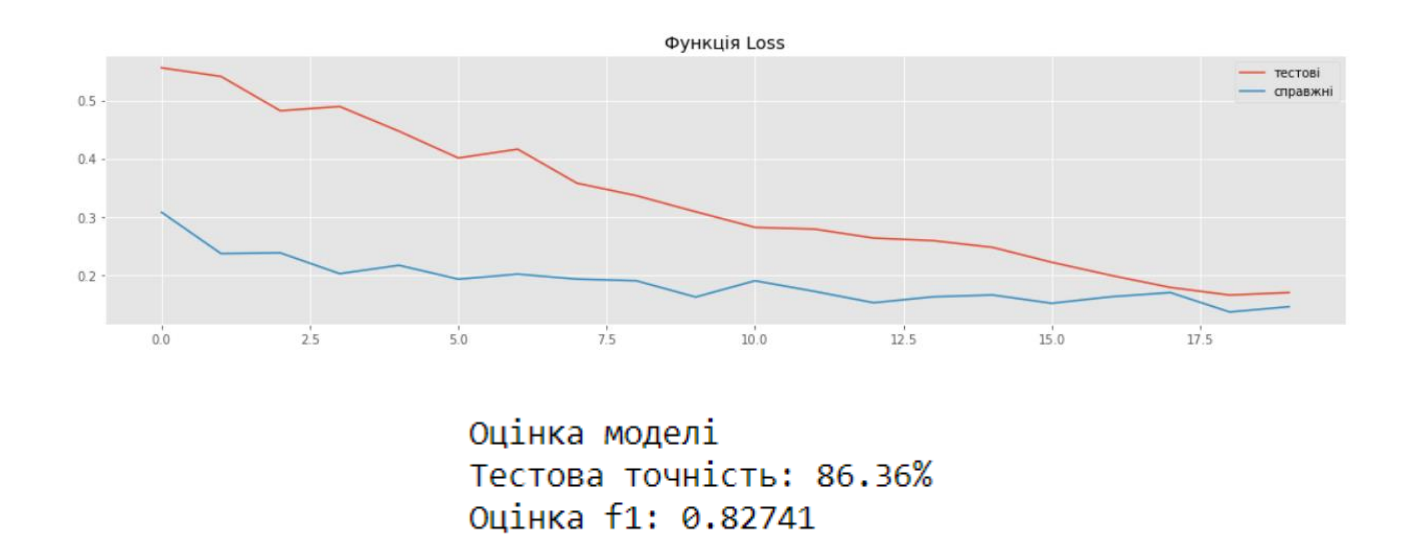

Рис. 3.8. Оцінка моделі з 200 прихованими шарами

Як видно з рис. 3.7 модель має кращі значення ніж попередня, але цього все ще не достатньо для гарного результати, тому ми ще збільшимо кількість прихованих шарів та проведемо аналіз ще раз.

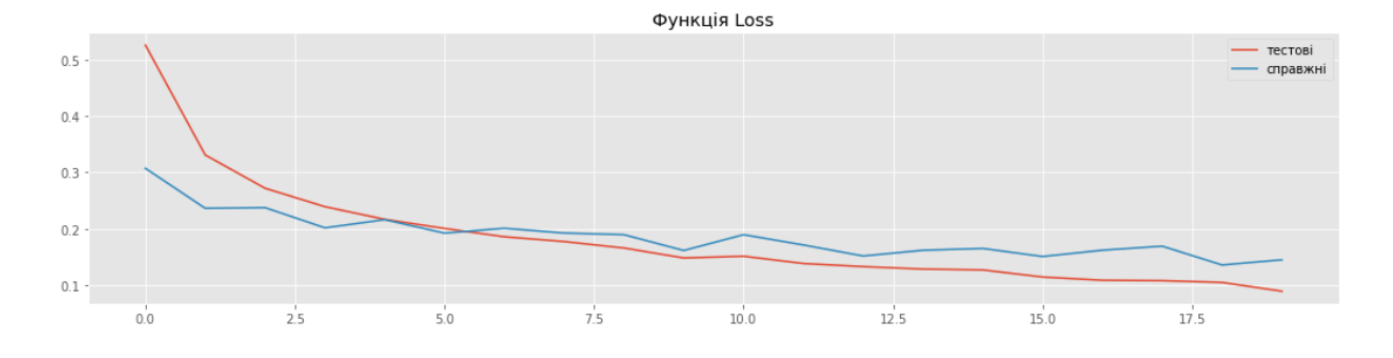

Рис. 3.9. Функція Loss для даної моделі

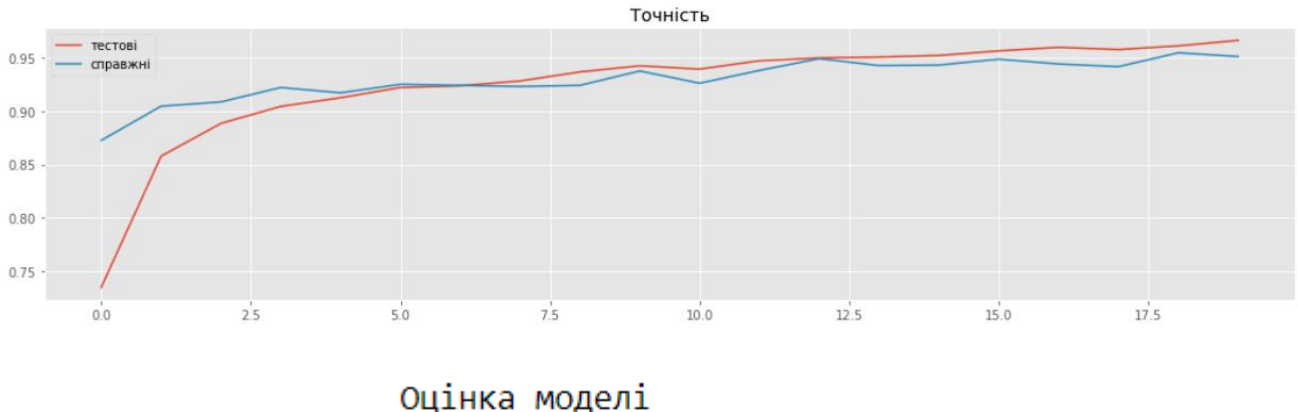

Тестова точність: 94.01% Оцінка f1: 0.94000000001

Рис. 3.10. Оцінка точності моделі

Як бачимо дана модель має найкращі результати, тому можна зупинити навчання та користуватись даною моделю.

<span id="page-35-0"></span>3.4 Приклад роботи моделі

Зараз ми подивимось як модель справиться зі справжніми фото.

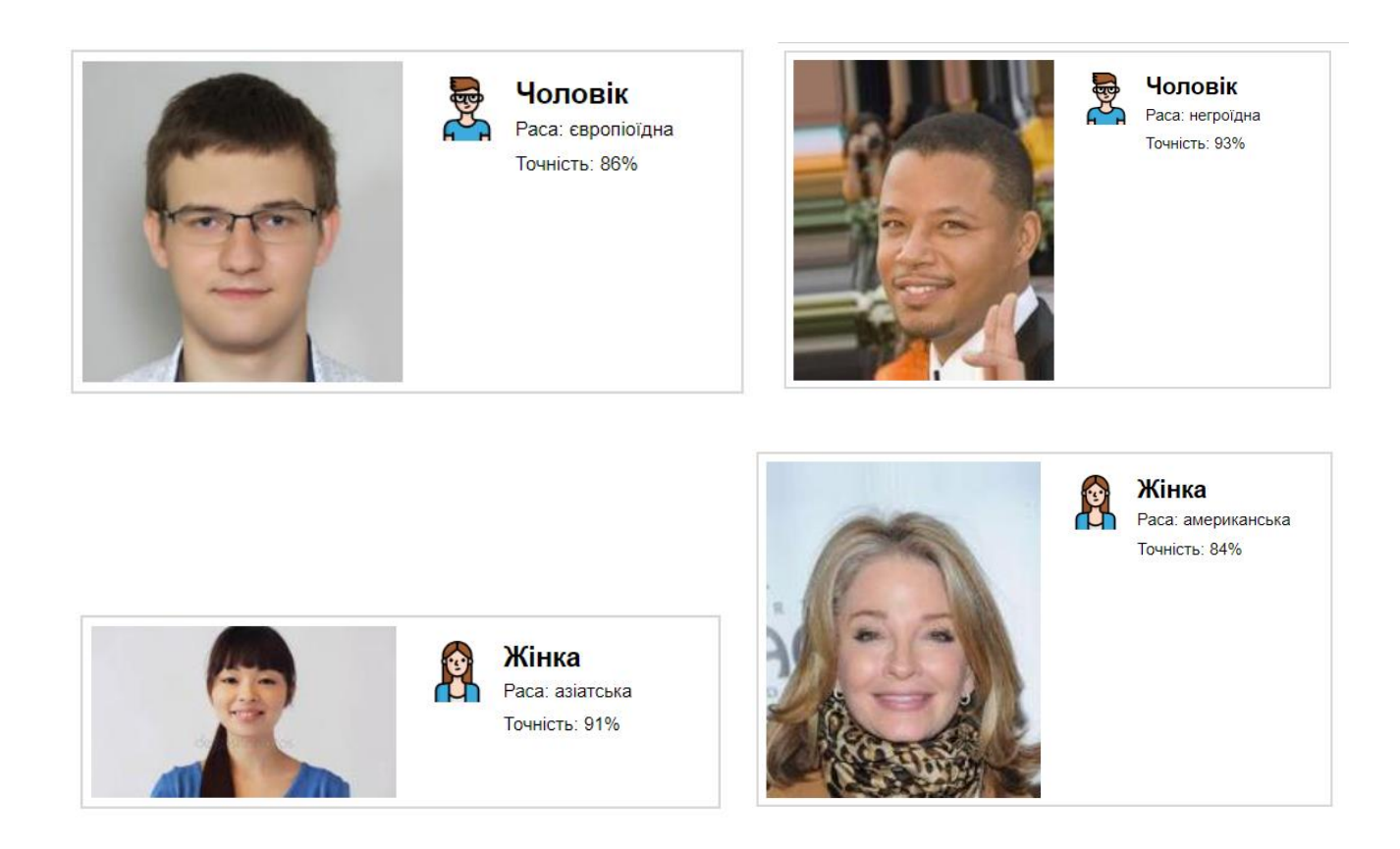

Рис. 3.11. Приклад роботи програми

Як бачимо програма працює коректно, єдине що вона визначає американську та європіоїдну раси з меншою точністю, ніж нігроїдну та азіатську раси, але ця похибка є не дуже значними.

<span id="page-36-0"></span>3.5 Висновки до розділу 3

Створена модель з використанням передачі навчання з InceptionV3 і додавання користувацьких шарів успішно розпізнає стать, що дає певне зображення з точністю 94,8% у порівнянні з тестовими даними. Тим не менш, є деякі виявлені обмеження та можливості для покращення:

Навчати алгоритми з усім набором даних зображень. Через обмеження обчислювальних ресурсів модель тренувалась із підмножиною зображень. Маючи відповідну машину, модель можна навчити, включаючи всі зображення. Це змусить алгоритм навчатися з іншого контексту зображення, надаючи йому більше досвіду для прогнозування кращих зображень, які ніколи не бачили.

Використати відмінні структури для CNN. Цей підхід міг би забезпечити кращу продуктивність моделі, у будь-якому випадку це дороге завдання, оскільки модель можна виміряти на тестовому наборі даних після навчання, а це потребує часу та обчислювальних ресурсів.

Під час перегляду зображень із набору даних CelebA можна побачити, що більшість зображень є майже великим планом обличчя об'єкта, що спонукає модель навчатися на цьому типі зображень, а в ситуації, коли об'єкти займають лише невелику частину зображення, модель не могла працювати добре. Щоб упоратися з цим, можна додати більш складні дані попередньої обробки або доповнити набір даних зображеннями, які не повністю засновані на крупному плані обличчя суб'єкта.

## РОЗДІЛ 4 РОЗРОБКА ВЛАСНОГО СТАРТАП ПРОЕКТУ

<span id="page-38-0"></span>Зараз у сучасному світі існує велика потреба в системах здатних збільшувати роздільну здатність зображеннь. Взагалі є багато систем які використовують класичні методи такі як інтерполяція пікселів зображення, проте практично немає небагато систем, якість яких би задовольняла домінуючу більшість користувачів та дослідників. Це пов'язано з тим, що ця задача збільшення роздільної здатності з одного зображення вимагає складних алгоритмів, великих обчислювальних ресурсів, а також багато даних для навчання та тестування. Тим не менш, питання супер роздільної здатності одного зображення цікавить багато технічних компаній, що виготовляють цифрові фото і відеокамери та компанії що працюють з цифровими зображеннями у сфері інформаційних технологій, мобільної фотографії, безпеки, медицини тощо.

Все це означає, що проблема, яку вирішує стартап, являється актуальною і може стати успішним на ринку та стати основним вибором для переважної кількості цільової аудиторії.

## <span id="page-38-1"></span>4.1 План розробки стартапу та масштабування його на ринок

Наведемо план розробки стартапу та виведення його на ринок.

Спочатку треба провести маркетинговий аналіз, який включає в себе:

- конкурентний аналіз, щоб зрозуміти, якими методами вирішення проблем вже користуються люди;
- формування ідеї самого проекту та виділення цільової аудиторії;
- розробити стратегію виведення товару на ринок, базуючись на аналізі ринкового середовища.

Наступним кроком являється організація самого стартапу. На цьому етапі мають бути:

- складений весь план та побудований таймлайн розробки та запуску продукту;

- запланований обсяг виробництва та оцінений потенційний обсяг ресурсу, який буде потрібен для виконання плану;
- розраховані витрати, необхідні для реалізації проекту, та витрати на запуск проекту.

Далі необхідно виконати фінансово-економічний аналіз та оцінити ризики стартап-проекту, в межах якого:

- визначити обсяг інвестиційних втрат;
- розрахувати основні фінансово-економічні показники проекту (собівартість, ціну продукту/послуги, податковий збір та чистий прибуток) та визначити показники інвестиційної привабливості проекту (рентабельність продажів, період окупності проекту);
- визначити основні ризики проекту та способи для їх запобігання.

Фінальним кроком являється розробка заходів з комерціалізації продукту. Цей крок являється важливим для масштабування та збільшення розмірів продукту.

Для того, щоб залучити інвесторів та знайти різні способи фінансування проекту, необхідно:

- провести дослідження на предмет інтересів потенційних інвесторів та бізнесів;
- скласти інвестиційну пропозицію, яка включає в себе як опис самого продукту та його теперішні розміри, так і можливі шляхи розширення та розвитку;
- обрати канали комунікації із потенційно зацікавленими персонами. Далі наведемо результати виконання кожного з описаних кроків

<span id="page-39-0"></span>4.2 Опис ідеї стартап-проекту

Стартап-проект полягає у вирішенні проблеми збільшення роздільної здатності по єдиному зображенню. Суть продукту стартапу полягає у тому, що система обролює зображення надані користувачем та повертає супер роздільне зображення - збільшене в 4 рази зі збереженням якості.

У таблиці 4.1 наведена інформаційна карта стартапу.

| Назва проекту                        | <b>BetterZoomNow</b>                                                                                                    |
|--------------------------------------|----------------------------------------------------------------------------------------------------|
| Автори проекту                       | Павловський Євген Андрійович                                                                                                    |
| Коротка анотація                     | Додаток буде обробляти та покращувати якість<br>обрізаних та масштабованих цифрових зображень,<br>які надає користувач                                                                                                    |
| Термін реалізації<br>проекту         | 12 місяців                                                                                                    |
| Необхідні ресурси                    | Приміщення з комп'ютерами, доступом<br>ДО<br>Інтернету, доступ до електромережі<br>Програмне забезпечення для розробки, хмарне<br>сховище для даних, антивірусні програми<br>Фінансові кошти на оплату заробітної плати<br>виконавцям на термін 12 місяців, а також на такі<br>оренда приміщення, комунальні<br>витрати як:<br>послуги, оренда хмарного сховища тощо |
| Опис проблеми, яку<br>вирішує проект | Продукт вирішує задачу супер роздільної здатності<br>одного зображення для кожного користувача                                                                                                    |
| Головні цілі та<br>завдання проекту  | Метою проекту є створення системи, яка буде<br>автоматично обробляти зображення наданих<br>користувачем зображень та надавати покращені<br>зображення                                                                                                    |
| Очікувані результати                 | Привернення технологічних компаній до нашого<br>стартапу, автономна система для обробки зображень                                                                                                    |

Таблиця 4.1 – Інформаційна карта стартап-проекту

<span id="page-41-0"></span>4.3 Технологічний аудит ідеї проекту

Тепер можна розібрати ідею стартапу та провести конкурентний аналіз. У таблиці 4.2 наведений опис ідеї стартапу.

Таблиця 4.2 – Опис ідеї стартапу

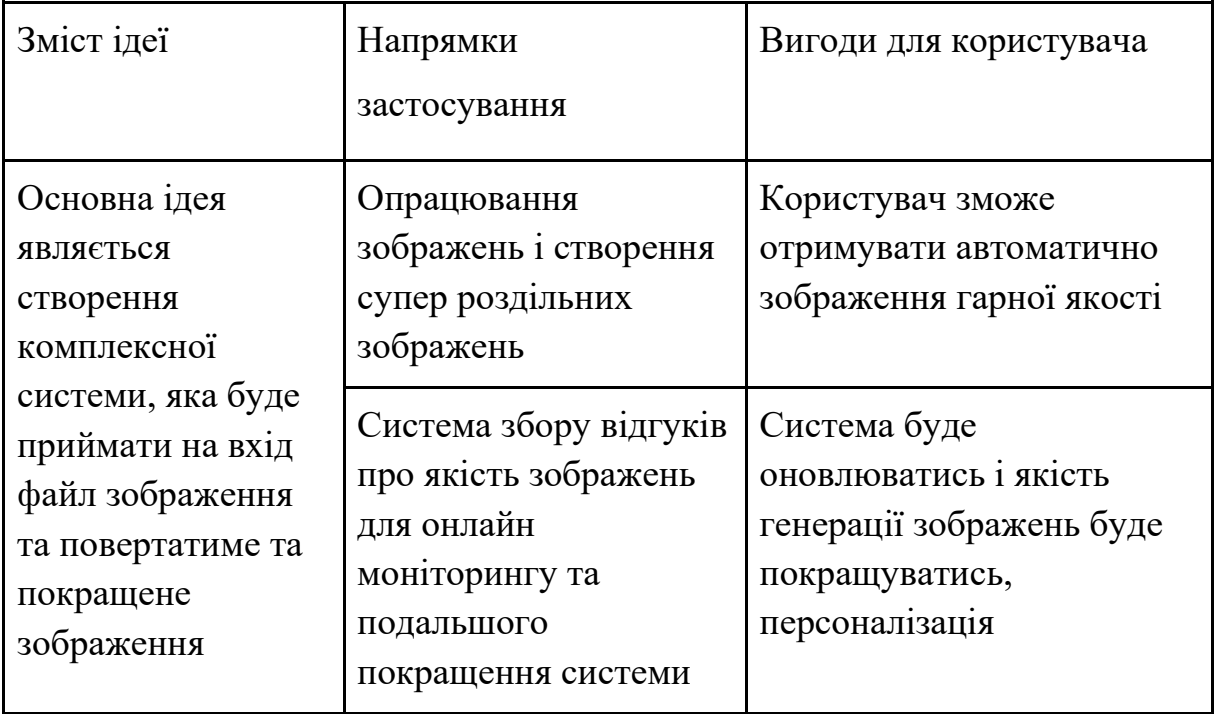

Далі проведемо порівняльний аналіз конкурентів проекту та наведемо результати у таблиці 4.3.

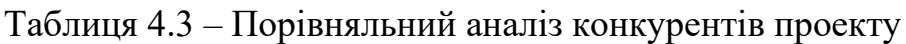

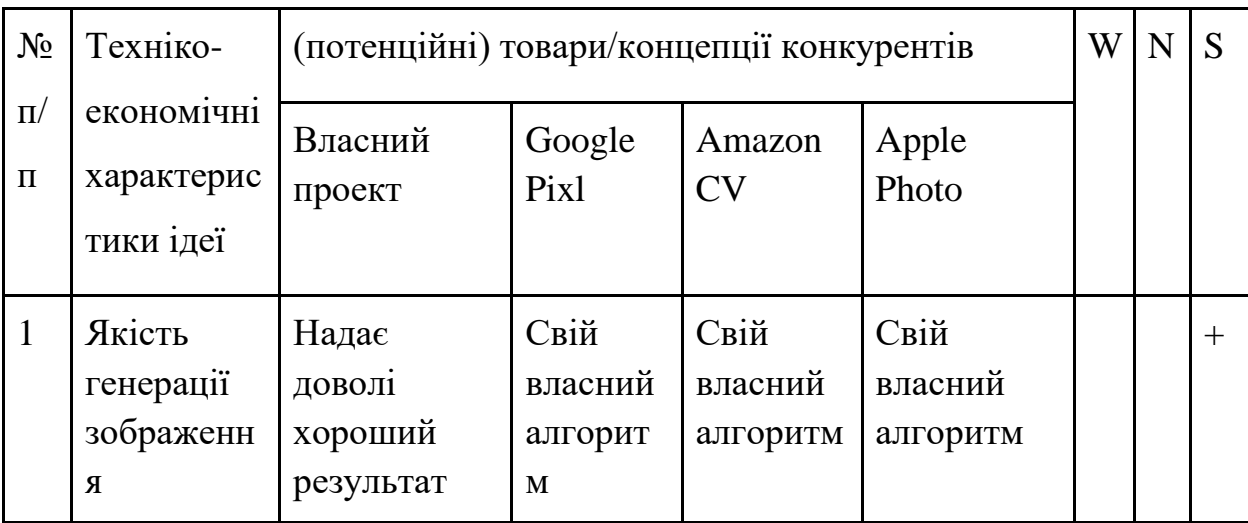

Продовження таблиці 4.3

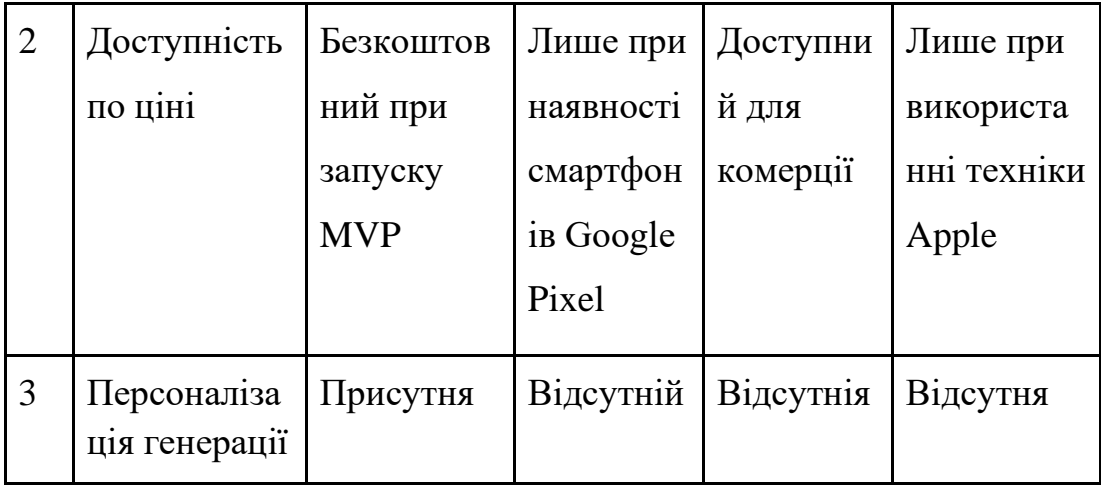

Далі аналізуємо реальність технічно здійснити ідею проекту ( таблиця 4.4).

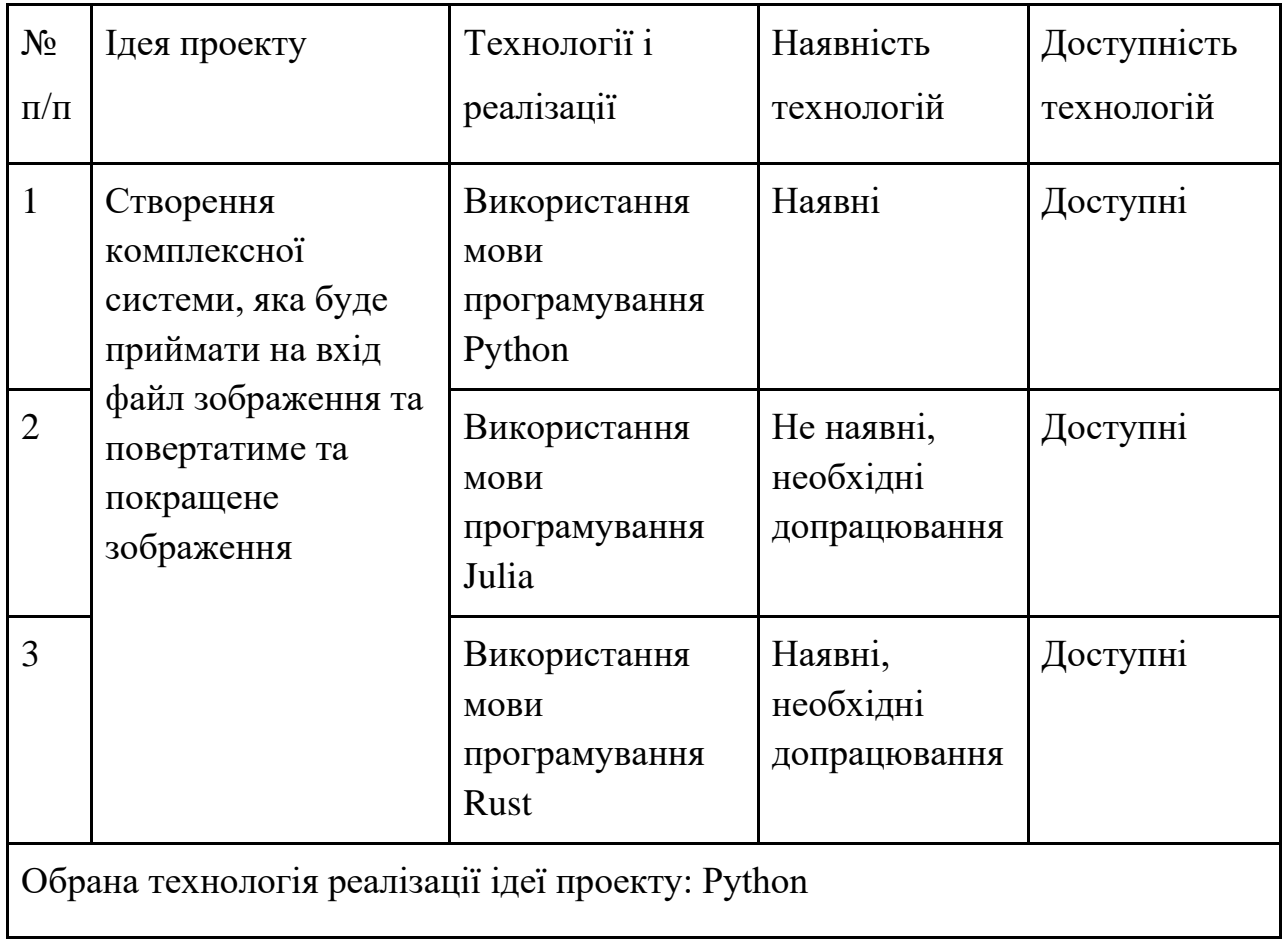

Таблиця 4.4 – Технологічна здійсненність продукту

<span id="page-43-0"></span>4.4 Аналіз ринкових можливостей запуску стартап-проекту

Далі проведемо попередній аналіз ринку для запуску стартап-проекту (таблиця 4.5).

Таблиця 4.5 – Попередня характеристика потенційного ринку стартап-

проекту

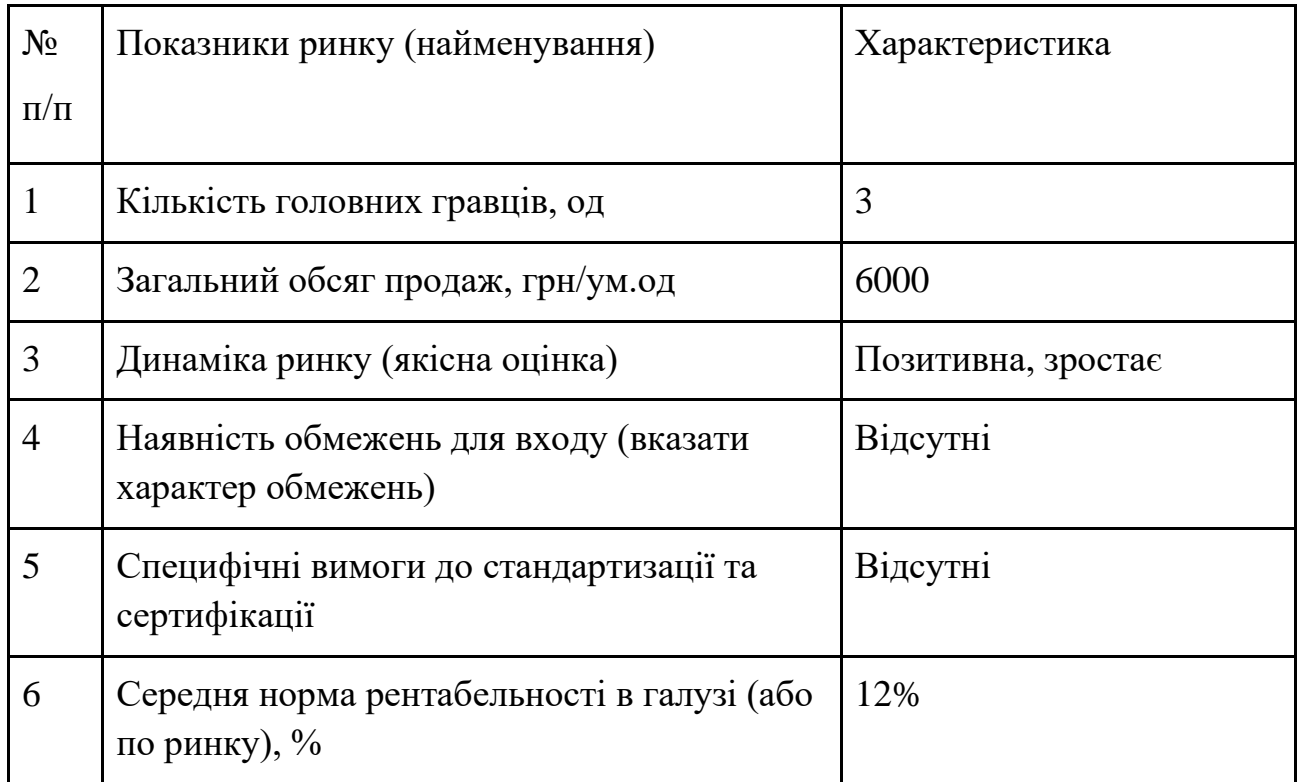

Тепер проведемо характеристику потенційних клієнтів, які можуть бути зацікавлені в проекті (таблиця 4.6).

Таблиця 4.6 – Характеристика потенційних клієнтів стартап-проекту

| $N_2$<br>$\Pi$<br>$\Pi$ | Потреби, що<br>формує ринок                    | Цільова<br>аудиторія<br>(цільові<br>сегменти<br>ринку)     | Відмінності у<br>поведінці різних<br>потенційних<br>цільових груп<br>клієнтів          | Вимоги<br>споживачів<br>до товару                     |
|-------------------------|------------------------------------------------|------------------------------------------------------------|----------------------------------------------------------------------------------------|-------------------------------------------------------|
| $\mathbf{1}$            | Покращення<br>масштабованих<br>фото            | Особисте<br>використання<br>користувачем                   | Цікавить загалом<br>якість зображення                                                  | Простота<br>використання                              |
| $\overline{2}$          | Покращення<br>систем<br>відеоспостереж<br>ення | Держава,<br>правоохоронн<br>i Ta<br>муніципальні<br>органи | Особлива потреба<br>у збереженні<br>якості деталей<br>таких як текст на<br>зображеннях | Особлива якість<br>згенерованих<br>зображень          |
| 3                       | Збільшення<br>роздільної<br>здатності          | Графічні<br>дизайнери,<br>звичайні<br>користувачі          | Необхідність у<br>більшій<br>роздільній<br>здатності                                   | Можливість<br>працювати з<br>великими<br>зображеннями |

Обрахуємо фактори загроз (таблиця 4.7) та можливостей (таблиця 4.8). Проаналізуємо загрози, щоб зрозуміти можливі перешкоди при запуску продукт на ринок. Фактори можливостей же треба обрахувати, щоб знати усі сприятливі умови та по можливості ними скористатися.

Таблиця 4.7 – Фактори загроз

| $N_2$<br>$\Pi/\Pi$ | Фактор            | Зміст загрози                                                                                                    | Можлива реакція компанії                                                                           |
|--------------------|-------------------|----------------------------------------------------------------------------------------------------|----------------------------------------------------------------------------------------------------|
| $\mathbf{1}$       | Конкуренція       | Хоча ринок є відкритим і<br>неосвоїним, на ньому вже<br>є кілька великих гравців,<br>які відомі на ринку, які<br>вже мають свою цільову<br>групу покупців                                                                                                    | Знайти точки додаткової<br>цінності для користувача                                                |
| $\overline{2}$     | Ціна збуту        | Конкуренти можуть<br>коштувати менше через<br>нижчу якість                                                                                                    | Сфокусуватися на якості<br>роботи застосунку та<br>продумати маркетингову<br>стратегію             |
| 3                  | Якість<br>аналізу | Через комплексність<br>задачі, моделі можуть<br>мати проблеми на певних<br>предметних областях, так<br>наприклад якщо модель<br>навчена на звичайних<br>фото, вона може мати<br>складнощі з роботою з<br>медицинськими<br>зображеннями або ж із<br>зображеннями із<br>криміналістики | Мати достатній штаб і<br>ресурси, для побудови<br>різних моделей для різних<br>предметних областей |

Таблиця 4.8 – Фактори можливостей

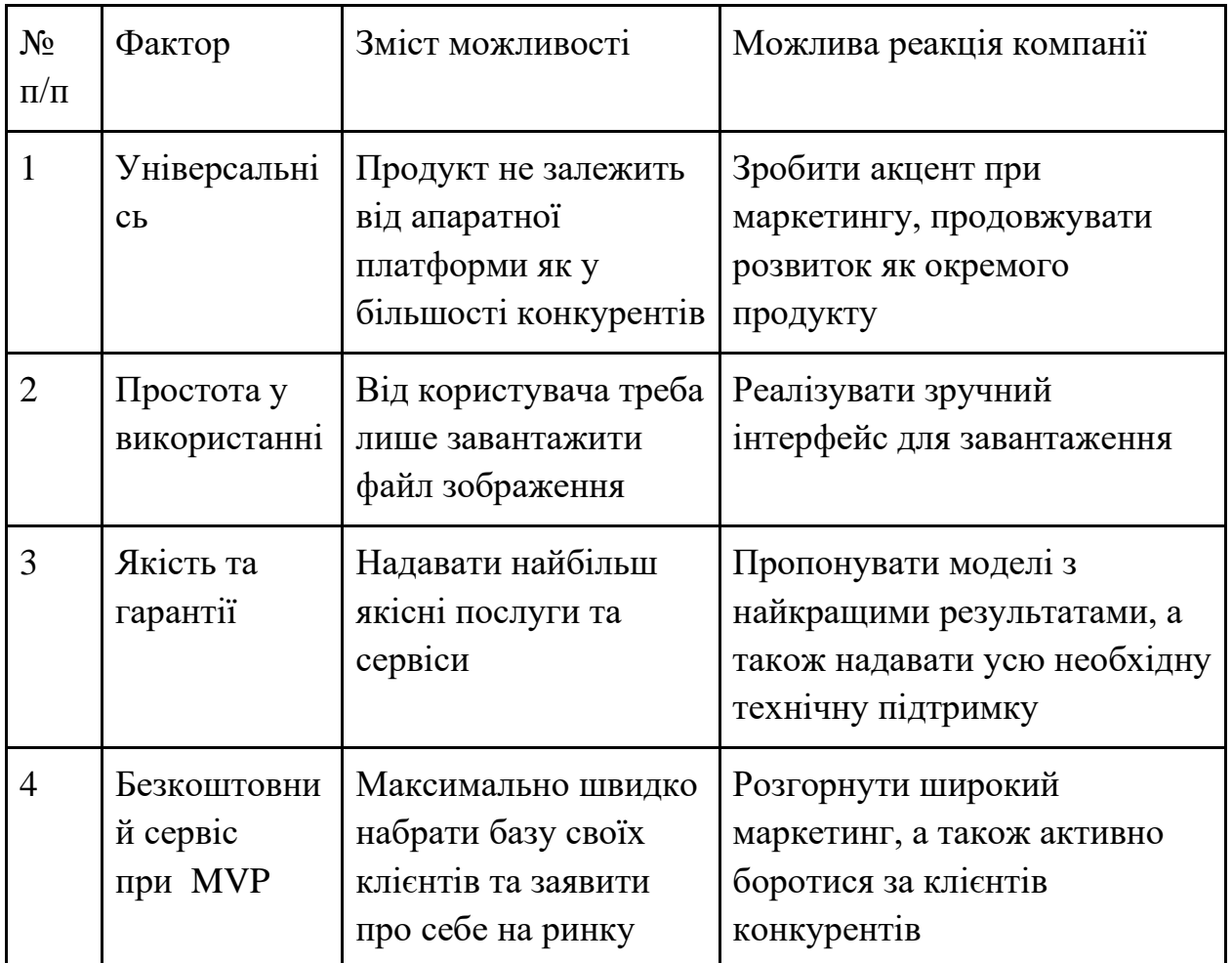

Далі розглянемо питання конкуренції, а саме визначимо її тип та рівень (таблиця 4.9).

Таблиця 4.9 – Ступеневий аналіз конкуренції на ринку

| Особливості<br>конкурентного<br>середовища                | У чому<br>проявляється дана<br>характеристика                                 | Вплив на діяльність<br>підприємства (можливі дії<br>компанії, щоб бути<br>конкурентоспроможною) |
|-----------------------------------------------------------|-------------------------------------------------------------------------------|-------------------------------------------------------------------------------------------------|
| 1. Вказати тип<br>конкуренції: недосконала<br>конкуренція | Представлено мало<br>продуктів та<br>експертів                                | Зробити максимальним<br>збут застосунку                                                         |
| 2. За рівнем конкурентної<br>боротьби: міжнародний        | Наявні проекти,<br>розроблені та<br>можуть бути<br>доступні у всьому<br>світі | Розширити цільову<br>аудиторію, розробити<br>інтерфейс на різних мовах                          |
| 3. За галузевою ознакою:<br>внутрішньогалузева            | Можуть працювати<br>з різними галузями                                        | Покращити<br>персоналізацію                                                                     |
| 4. Конкуренція за видами<br>товарів: товарно-родова       | Конкуренція з<br>аналізами інших<br>систем та експертів                       | Підтримувати та<br>покращувати якість<br>існуючих функцій                                       |
| 5. За характером<br>конкурентних переваг:<br>нецінова     | Різні компанії<br>пропонують різну<br>якість                                  | Розробляти якісніші<br>алгоритми і моделі                                                       |
| 6. За інтенсивністю:<br>марочна                           | Вже представлені<br>компанії із сильним<br>брендом                            | Предметно створити<br>комунікаційну стратегію<br>для вибудови свого<br>бренду                   |

Далі необхідно виконаємо аналіз конкуренції за моделлю 5 сил конкуренції Майкла Портера (таблиця 4.10).

Таблиця 4.10 – Аналіз конкуренції в галузі за М. Портером

| Складові | Прямі                                                                                          | Потенційні                                                                       | Постачаль                                    | Клієнти                                               | Товарозамі                                      |
|----------|------------------------------------------------------------------------------------------------|----------------------------------------------------------------------------------|----------------------------------------------|-------------------------------------------------------|-------------------------------------------------|
| аналізу  | конкуренти                                                                                     | конкуренти                                                                       | НИКИ                                         |                                                       | ННИКИ                                           |
|          | у галузі                                                                                       |                                                                                  |                                              |                                                       |                                                 |
|          | Інші<br><i><b>i</b></i> снуючі<br>системи та<br>продукти                                       | Якість, ціни,<br>кількість<br>користувачі<br><b>B</b> ,<br>капіталовкл<br>адення | Фактори<br>сили<br>постачаль<br><b>НИК1В</b> | Контроль<br>якості,<br>порівнянн<br>я цін             | Сила<br>бренду,<br>якість,<br>ціна,<br>масштаби |
| Висновки | Конкуренці<br>R <sub>3</sub><br>невеликою<br>інтенсивніс<br>тю, а також<br>підігрітий<br>ринок | Можливості<br>входження<br>на ринок,<br>HOB1<br>потенційні<br>конкуренти         | Постачаль<br>НИКИ<br>відсутні                | Клієнти не<br>диктують<br>умови<br>роботи на<br>ринку | Товарозамі<br>ННИКИ<br>відсутні                 |

Маючи результати аналізу конкуренції (таблиця 4.10), характеристики ідеї стартап-проекту (таблиця 4.5), характеристики потенційних клієнтів і їх вимоги до продукту (таблиця 4.6) та фактори ринкового середовища (таблиці 4.7 і 4.8) було сформульовано та обґрунтовано перелік факторів конкурентоспроможності (таблиця 4.11).

Таблиця 4.11 – Обґрунтування факторів конкурентоспроможності

| $N_2$<br>$\Pi/\Pi$ | Фактор<br>конкурентоспроможності | Обгрунтування (наведення чинників, що<br>роблять фактор для<br>порівняння конкурентних проектів<br>значущим) |
|--------------------|----------------------------------|----------------------------------------------------------------------------------------------------|
|                    | Універсальність                  | Продукт не залежить від апаратної<br>платформи як у більшості конкурентів                                    |
| $\overline{2}$     | Простота у використанні          | Від користувача треба лише завантажити<br>файл зображення                                                    |
| 3                  | Якість та гарантії               | Надавати найбільш якісні послуги та<br>сервіси                                                               |
| $\overline{4}$     | Безкоштовний сервіс<br>при MVP   | Максимально швидко набрати базу своїх<br>клієнтів та заявити про себе на ринку                               |

Тепер можна провести аналіз сильних та слабких сторін продукту (таблиця 4.12).

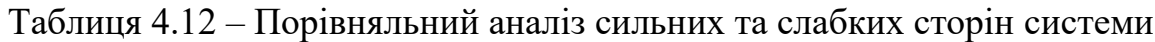

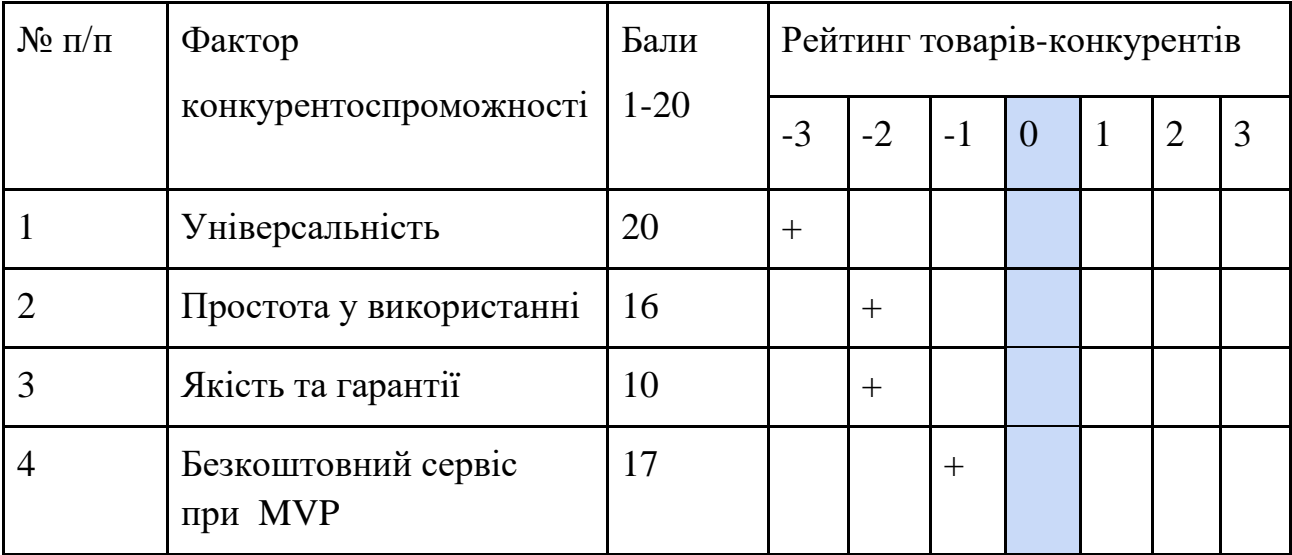

Далі проведемо SWOT-аналіз продукту (таблиця 4.13).

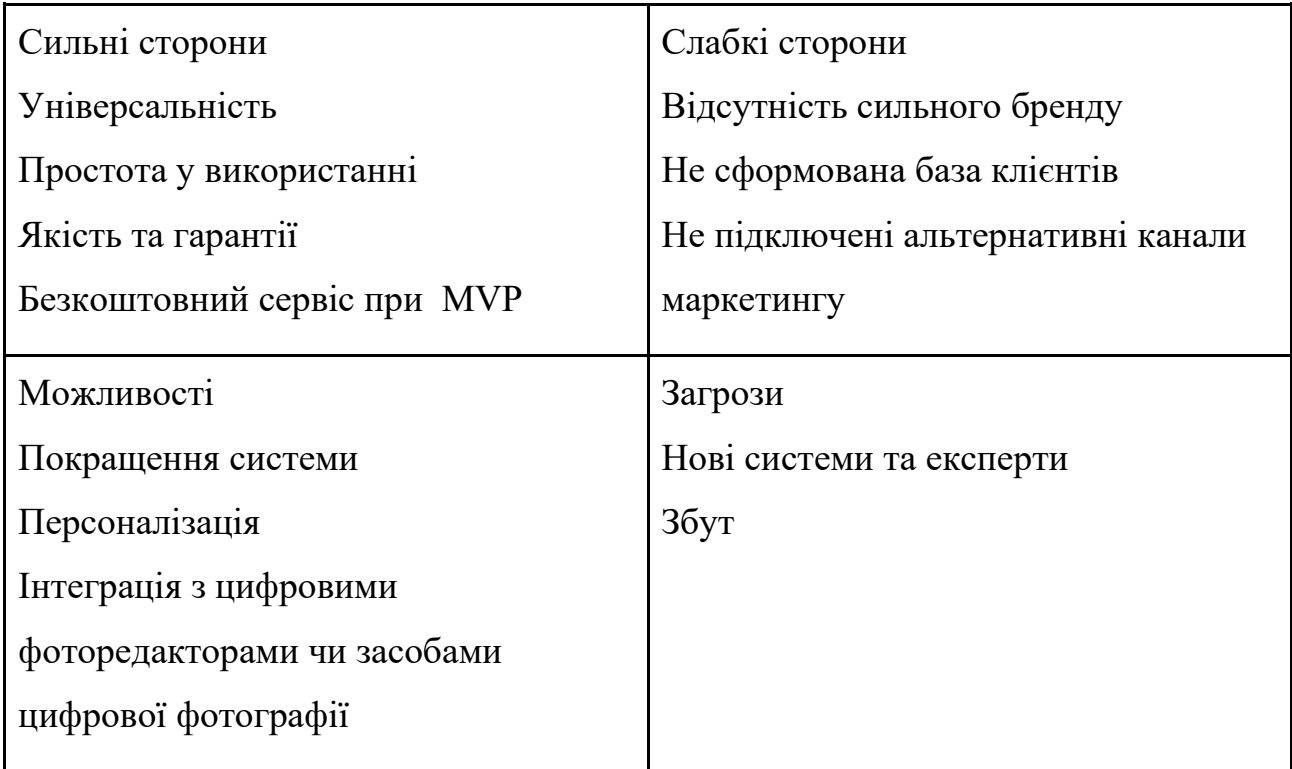

Дякуючи проведенню SWOT-аналізу, ми змогли визначити сильні та слабкі сторони, можливості та загрози, пов'язані з конкуренцією та плануванням стартаппроекту. Далі спроектуємо альтернативну ринкову поведінку для інтеграції стартап-проекту на ринок та приблизний час реалізації системного комплексу, з урахуванням потенційних проектів, що можуть бути виведені на ринок та наведемо результати у таблиці 4.14.

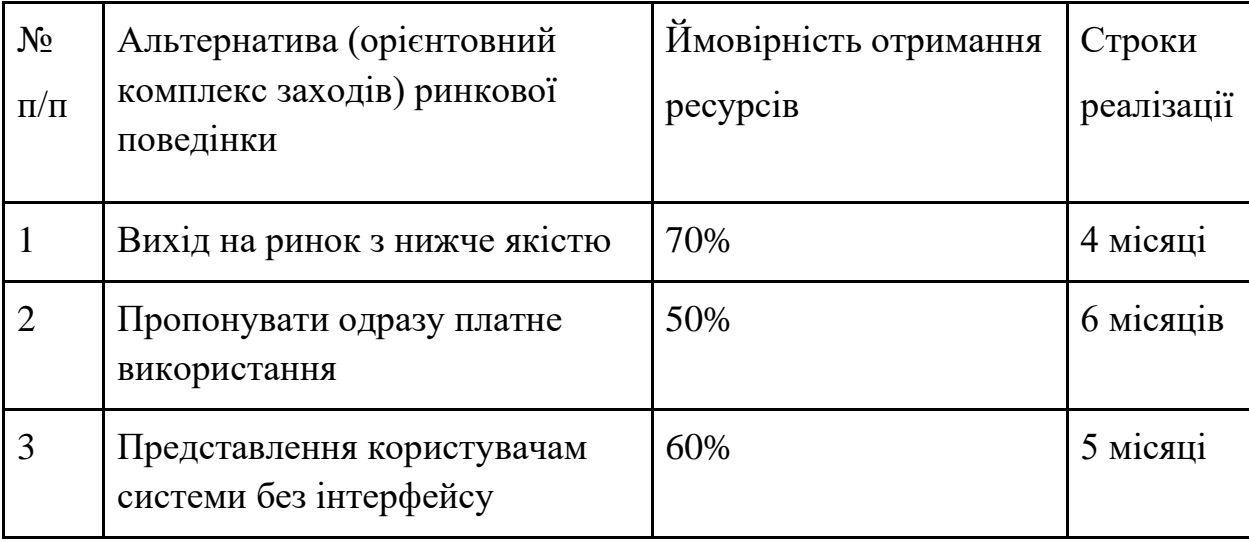

Таблиця 4.14 – Альтернативи ринкового впровадження стартап проекту

У даному пункті був проведений детальний аналіз ринку та продукту. Також відповідно до результатів проведеного конкурентного аналізу, визначених факторів ринку та його сприятливість, описання ідеї та характеристик стартаппроекту, робимо висновок висновок, що існують дуже сприятливі умови для виходу продукту на ринок.

## <span id="page-51-0"></span>4.5 Розроблення ринкової стратегії стартап-проекту

Для розробки ринкової стратегії продукту, у першу чергу, необхідно проаналізувати цільову аудиторію проекту (таблиця 4.15).

| $N_2$                          | Опис профілю               | Готовність | Орієнтовни       | Інтенсивність | Простота |
|--------------------------------|----------------------------|------------|------------------|---------------|----------|
| $\Pi/\Pi$                      | цільової групи             | споживачів | й попит у        | конкуренції в | входу у  |
|                                | потенційних                | сприйняти  | межах            | сегменті      | сегмент  |
|                                | клієнтів                   | продукт    | цільової         |               |          |
|                                |                            |            | групи            |               |          |
|                                |                            |            | $(c$ егменту $)$ |               |          |
| $\mathbf{1}$                   | Персональні<br>користувачі | Висока     | 25%              | Висока        | Середня  |
| $\overline{2}$                 | Великі бізнеси             | Середня    | 20%              | Середня       | Середня  |
| 3                              | Малі та середні<br>бізнеси | Середня    | 20%              | Середня       | Середня  |
| $\overline{4}$                 | Держава                    | Низька     | 10%              | Низька        | Висока   |
| Які цільові групи обрано: 1, 3 |                            |            |                  |               |          |

Таблиця 4.15 – Вибір цільових груп потенційних споживачів

Маючи аналіз цільових груп, далі визначимо базову стратегію розвитку продукту (таблиця 4.16).

## Таблиця 4.16 – Визначення базової стратегії розвитку

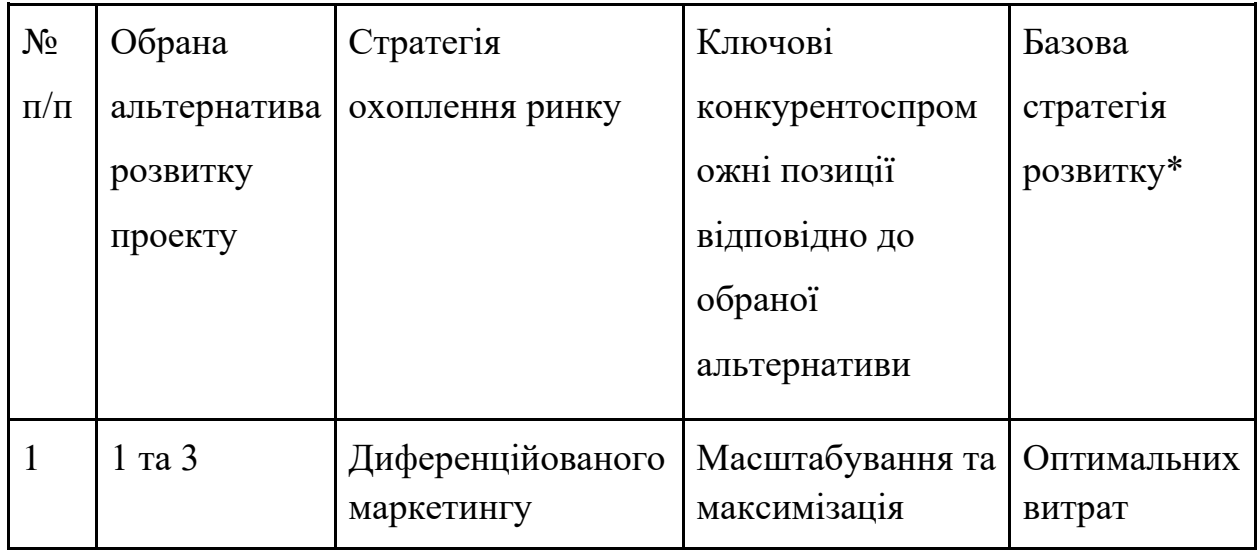

Для роботи в обраних сегментах ринку сформовано базову стратегію розвитку (таблиці 4.17, 4.18).

Таблиця 4.17 – Визначення базової стратегії конкурентної поведінки

| $\Pi$ и є проект | Чи буде компанія | Чи буде компанія   | Стратегія      |
|------------------|------------------|--------------------|----------------|
| «першопрохідцем  | шукати нових     | копіювати          | конкурентної   |
| » на ринку?      | споживачів, або  | <b>OCHOBH1</b>     | поведінки*     |
|                  | забирати         | характеристики     |                |
|                  | існуючих у       | товару             |                |
|                  | конкурентів?     | конкурента, і які? |                |
| Hi               | Так              | Hi                 | Виклику лідера |

#### Вимоги до товару цільової аудиторії Базова стратегія розвитку Ключові конкурентоспром які мають ожні позиції власного стартаппроекту Вибір асоціацій, сформувати комплексну позицію власного проекту (три ключових) Універсальність Простота у використанні Якість результатів Оптимальних витрат Універсальність Простота у використанні Якість та гарантії Безкоштовне використання при MVP Система, яка краще всіх покращує якість користувацьких зображень Система з простим інтерфейсом

## Таблиця 4.18 – Визначення стратегії позиціонування

<span id="page-53-0"></span>4.6 Розроблення маркетингової програми стартап-проекту

Після проведеного комплексного аналізу, можемо повноцінно описати ключові переваги концепції потенційного товару (таблиця 4.19) та побудувати концепцію маркетингових комунікацій (таблиця 4.20).

| $N_2$          | Потреба           | Вигода, яку                                                                    | Ключові переваги перед                                                                                      |
|----------------|-------------------|--------------------------------------------------------------------------------|----------------------------------------------------------------------------------------------------|
| $\Pi/\Pi$      |                   | пропонує товар                                                                 | конкурентами (існуючі                                                                                       |
|                |                   |                                                                                | або такі, що потрібно                                                                                       |
|                |                   |                                                                                | створити                                                                                                    |
| $\mathbf{1}$   | Якісна генерація  | Якісне збільшення<br>зображення                                                | Постійне покращення та<br>перенавчання моделей, які<br>зможуть аналізувати<br>більше прикладних<br>областей |
| $\overline{2}$ | Універсальність   | Система не<br>залежить від<br>апаратної<br>платформи<br>цифрової<br>фотографії | Такого виду систему може<br>використовувати будь<br>який користувач                                         |
| 3              | Простий інтерфейс | Система дуже<br>проста у<br>використанні                                       | Система із інтуїтивно<br>зрозумілим інтерфейсом,<br>який вимагає всього лише<br>завантаження аудіо файлу    |

Таблиця 4.19 – Ключові переваги концепції потенційного товару

Таблиця 4.20 – Концепція маркетингових комунікацій

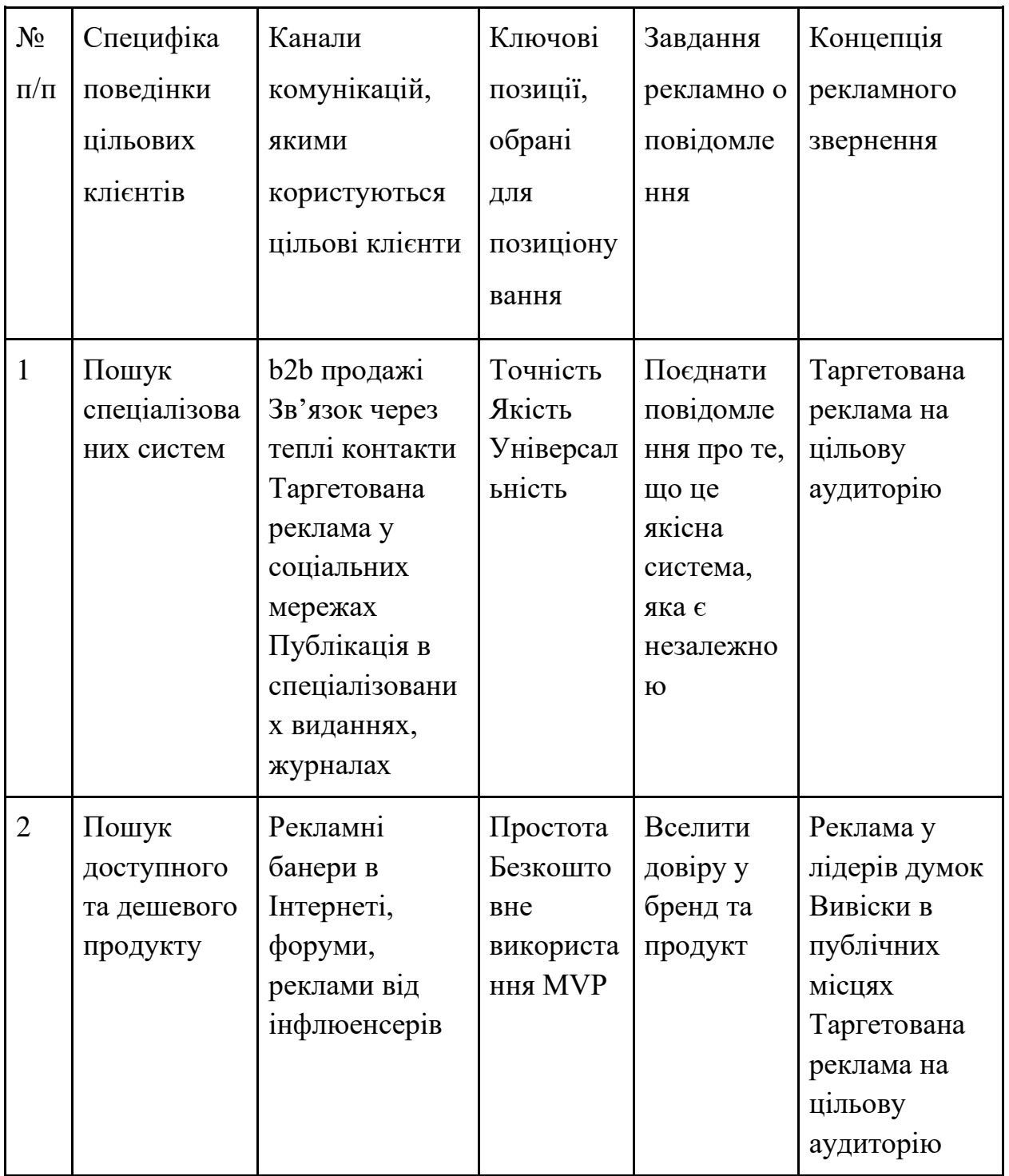

<span id="page-56-0"></span>4.7 Висновки до розділу 4

Даний розділ був присвячений дослідженню стартап-проекту. В якості такого була представлена система для супер роздільного зображення.

У рамках розділу було досліджено розробку стратегій виходу на ринок та маркетинг-стратегії для цього. Зокрема, даний ринок являється сприятливим з невеликою кількістю представлених компаній конкурентів. Оскільки вони дають лише частину функцій, а запропонована система є універсальною та доступною, то у стартап-проекту є всі шанси стати монополістами на ринку.

Також були опрацьовані сильні та слабкі сторони проекту, SWOT аналіз, аналіз конкурентів та цільової аудиторії. На основі всіх досліджень був сформований концепт маркетингової стратегії для обраних цільових аудиторій.

## ПЕРЕЛІК ПОСИЛАНЬ

<span id="page-57-0"></span>1. What Is the Stock Market and How Does It Work? URL: https://learn.financestrategists.com/finance-terms/stock-market/ (Дата звернення 10.10.2022).

2. What is Open High Low Close in Stocks? URL: https://analyzingalpha.com/openhigh-low-close-stocks (Дата звернення 10.10.2022).

3. Security Market Indicator Series (SMIS). URL: <https://www.investopedia.com/terms/s/security-market-indicator-series-smis.asp> (Дата звернення 21.10.2022).

4. Dow Jones Industrial Average: What It Is? URL: https://www.investopedia.com/terms/d/djia.asp (Дата звернення 21.10.2022).

5. S&P 500 Index: What It's for and Why It's Importing in Investing? URL: https://www.investopedia.com/terms/s/sp500.asp (Дата звернення 21.10.2022).

6. Nasdaq. URL:<https://www.investopedia.com/terms/n/nasdaq.asp> (Дата звернення 21.10.2022).

7. Stationary in time series analysis. URL:

<https://towardsdatascience.com/stationarity-in-time-series-analysis-90c94f27322> (Дата звернення 21.10.2022).

8. Interpreting Results of Dicky Fuller Test for Time Series Analysis. URL: <https://medium.datadriveninvestor.com/interpreting-results-of-dicky-fuller-> test-fortime-series-analysis-4bb1e98f242b (Дата звернення 21.10.2022).

9. Авторегресія з середнім ковзним URL: http://www.machinelearning.ru/wiki/index.php?title=ARMA (Дата звернення 21.10.2022).

10. Neural network URL:<https://www.ibm.com/cloud/learn/neural-networks> (Дата звернення 21.10.2022).

11. Види нейронних мереж URL: [https://evergreens.com.ua/ua/development](https://evergreens.com.ua/ua/development-services/neural-network.html)[services/neural-network.html](https://evergreens.com.ua/ua/development-services/neural-network.html) (Дата звернення 21.11.2022).

12. Раси та расовий склад населення URL: [http://www.geograf.com.ua/geoinfocentre/20-human-geography-ukraine-world/727](http://www.geograf.com.ua/geoinfocentre/20-human-geography-ukraine-world/727-rasi-i-rasovij-sklad-naselennya) [rasi-i-rasovij-sklad-naselennya](http://www.geograf.com.ua/geoinfocentre/20-human-geography-ukraine-world/727-rasi-i-rasovij-sklad-naselennya) (Дата звернення 12.11.2022).

13. Навчально-методичний посібник до курсу «Теорія розпізнавання образів», Ужгород 2016

## ДОДАТОК А. ЛІСТИНГ ПРОГРАМНОГО КОДУ

<span id="page-59-0"></span>import pandas as pd import numpy as np import cv2 import matplotlib.pyplot as plt import seaborn as sns from sklearn.metrics import f1 score from keras.applications.inception v3 import InceptionV3, preproc ess\_input from keras import optimizers from keras.models import Sequential, Model from keras.layers import Dropout, Flatten, Dense, GlobalAverageP ooling2D from keras.callbacks import ModelCheckpoint from keras.preprocessing.image import ImageDataGenerator, array to img, img to array, load img from keras.utils import np utils from keras.optimizers import SGD from IPython.core.display import display, HTML from PIL import Image from io import BytesIO import base64 plt.style.use('ggplot')

%matplotlib inline

```
# set variables 
main folder = \cdot../input/celeba-dataset/'
images folder = main folder + 'img align celeba/img align celeba
\frac{1}{2}EXAMPLE PIC = images folder + '000506.jpg'TRAINING_SAMPLES = 10000
VALIDATION SAMPLES = 2000
TEST_SAMPLES = 2000
IMG WIDTH = 178IMG HEIGHT = 218BATCH SIZE = 16NUM EPOCHS = 20# import the data set that include the attribute for each pictur
e
df attr = pd.read csv(main folder + 'list attr celeba.csv')df attr.set index('image id', inplace=True)
df_attr.replace(to_replace=-1, value=0, inplace=True) #replace -
1 by 0
df_attr.shape
# List of available attributes
for i, j in enumerate(df_attr.columns):
     print(i, j)
# plot picture and attributes
img = load img(EXAMPLE PIC)plt.grid(False)
plt. # Female or Male?
plt.title('Female or Male')
```

```
sns.countplot(y='Male', data=df_attr, color="c")
plt.show()
df attr.loc[EXAMPLE_PIC.split('/')[-1]][['Smiling','Male','Young
']] #some attributes
# Recomended partition
df_partition = pd.read_csv(main_folder + 'list_eval_partition.cs
V')
df_partition.head()
def load reshape img(fname):
     img = load_img(fname)
    x = img to array(img)/255. x = x.reshape((1,) + x.shape)
     return x
def generate df(partition, attr, num samples):
     '''
     partition
         0 -> train
         1 -> validation
         2 -> test
    \mathbf{r} \mathbf{r}df = df\_par\_attr[(df\_par\_attr['partition'] == partition)& (df par attr[attr] == 0)].sample(in
t(num samples/2))
```

```
df = pd.concat([df],df par_attr[(df_par_attr['partition'] == p
artition)
                                  & (df par attr[attr] == 1)].sa
mple(int(num samples/2))])
     # for Train and Validation
     if partition != 2:
        x = np.array([load reshape img (images folder + frame) f])or fname in df_.index])
        x = x.reshape(x.shape[0], 218, 178, 3)
         y_ = np_utils.to_categorical(df_[attr],2)
     # for Test
     else:
        x = []y = []
         for index, target in df_.iterrows():
            im = cv2. imread(images folder + index)
            im = cv2.resize(cv2.cvtColor(im, cv2.COLOR BGR2RGB),
(IMG_WIDTH, IMG_HEIGHT)).astype(np.float32) / 255.0
            im = np. expand_dims(im, axis =0)
            x .append(im)
             y_.append(target[attr])
```
return x\_, y\_

*# Generate image generator for data augmentation*

```
datagen = ImageDataGenerator(
   #preprocessing_function=preprocess_input,
  rotation range=30,
  width shift range=0.2,
  height shift range=0.2,
   shear_range=0.2,
  zoom range=0.2,
   horizontal_flip=True
)
```

```
# load one image and reshape
img = load img(EXAMPLE PIC)
x = img to array(img)/255.x = x \cdot \text{reshape}((1,) + x \cdot \text{shape})
```

```
# plot 10 augmented images of the loaded iamge
plt.figure(figsize=(20,10))
plt.suptitle('Data Augmentation', fontsize=28)
```

```
i = \emptysetfor batch in datagen.flow(x, batch size=1):
    plt.subplot(3, 5, i+1) plt.grid(False)
     plt.imshow( batch.reshape(218, 178, 3))
    if i == 9:
         break
```

```
i + = 1
```

```
plt.show()
# Train data
x train, y train = generate df(\theta), 'Male', TRAINING SAMPLES)
```

```
# Train - Data Preparation - Data Augmentation with generators
train datagen = ImageDataGenerator(
   preprocessing_function=preprocess_input,
  rotation range=30,
  width shift range=0.2,
   height_shift_range=0.2,
  shear range=0.2,
  zoom range=0.2,
 horizontal flip=True,
)
train datagen.fit(x train)
train_generator = train_datagen.flow(
x train, y train,
batch_size=BATCH_SIZE,
\lambda# Validation Data
x valid, y valid = generate df(1, 'Male', VALIDATION SAMPLES)'''# Validation - Data Preparation - Data Augmentation with generat
ors
valid_datagen = ImageDataGenerator(
```

```
 preprocessing_function=preprocess_input,
```
*)*

```
valid_datagen.fit(x_valid)
validation_generator = valid_datagen.flow(
x_valid, y_valid,
)
'''# Import InceptionV3 Model
inc_model = InceptionV3(weights='../input/inceptionv3/inception_
v3 weights_tf_dim_ordering_tf_kernels_notop.h5',
                         include top=False,
                         input shape=(IMG HEIGHT, IMG WIDTH, 3))
def dickey_fuller_pval(tickers_dataset, column, trend):
"" ""
Calculate p-value for Augmented Dickey-Fuller Test
"" ""
return sm.tsa.stattools.adfuller(tickers_dataset[column],
regression=trend)[1]
def get scores for model(ml model, X train, y train,
X test, y test):
"''"Score model (R^2, MAE, MSE, RMSE)
"" ""
report df = \{"Sample Type":[],
"Coef. of determination":[],
"Mean Squared Error": [],
"Mean Absolute Error": [],
```

```
"Mean Absolute Percentage Error": []}
train r2 = m1 model.score(X train, y train)
test r2 = m1 model.score(X test, y test)
y train pred = ml model.predict(X train)
y test pred = ml model.predict(X test)
train_mae = mean_absolute_error(y_train_pred, y_train)
test mae = mean absolute error(y test pred, y test)
train mse = mean squared error(y train pred, y train)
test mse = mean squared error(y test pred, y test)
train_mape = mean_absolute_percentage_error(y_train_pred,
y_train)
test mape = mean absolute percentage error(y test pred,
y_test)
report df["Sample Type"].extend(["Train", "Test"])
report df["Coef. of determination"].extend([train r2,
test r2])
report_df["Mean Squared Error"].extend([train_mse,
test msel)
report df["Mean Absolute Error"].extend([train mae,
test mae])
report_df["Mean Absolute Percentage
Error"].extend([train_mape, test_mape])
return pd.DataFrame(report df).set index("Sample Type")
print("number of layers:", len(inc model.layers))
#inc_model.summary()
#Adding custom Layers
x = inc model.output
x = GlobalAveragePooling2D() (x)
```

```
x = \text{Dense}(1024, \text{ activation}="relu") (x)x = Dropout(\theta.5)(x)
x = \text{Dense}(512, activation='relu") (x)predictions = Dense(2, activation="softmax")(x)# creating the final model 
model = Model(inputs=inc model.input, outputs=predictions)
# Lock initial layers to do not be trained
for layer in model_.layers[:52]:
     layer.trainable = False
# compile the model
model .compile(optimizer=SGD(lr=0.0001, momentum=0.9)
                       , loss='categorical_crossentropy'
                       , metrics=['accuracy'])
checkpointer = ModelCheckpoint(filepath='weights.best.inc.male.h
df5', 
                                  verbose=1, save best only=True)
                                                              In [19]:
hist = model .fit generator(train generator
                       , validation data = (x \text{ valid}, y \text{ valid}), steps per epoch= TRAINING SAMPLES/BATCH
STZF
                         , epochs= NUM_EPOCHS
                         , callbacks=[checkpointer]
                         , verbose=1
) and the contract of \mathcal{O}(\mathcal{A})# Plot loss function value through epochs
plt.figure(figsize=(18, 4))
```

```
plt.plot(hist.history['loss'], label = 'train')
plt.plot(hist.history['val_loss'], label = 'valid')
plt.legend()
plt.title('Loss Function')
plt.show()
# Plot accuracy through epochs
plt.figure(figsize=(18, 4))
plt.plot(hist.history['acc'], label = 'train')
plt.plot(hist.history['val_acc'], label = 'valid')
plt.legend()
plt.title('Accuracy')
plt.show()
#load the best model
model .load weights('weights.best.inc.male.hdf5')
                                                         In [23]:
# Test Data
x test, y test = generate df(2, 'Male', TEST SAMPLES)# generate prediction
model predictions = [np.arange(model,predict(feature)) for feat
ure in x_test ]
# report test accuracy
test accuracy = 100 * np.sum(np.array(model predictions) == y test) / len(model_predictions)
print('Model Evaluation')
print('Test accuracy: %.4f%%' % test_accuracy)
print('f1 score:', f1 score(y test, model predic
#load the best model
```
model\_.load\_weights('weights.best.inc.male.hdf5')

```
In [23]:
```

```
# Test Data
x_test, y_test = generate_df(2, 'Male', TEST_SAMPLES)
# generate prediction
model predictions = [np.arange(model_predict(feature))] for feat
ure in x_test ]
# report test accuracy
```

```
test accuracy = 100 * np.sum(np.array(model predictions) == y test) / len(model_predictions)
print('Model Evaluation')
print('Test accuracy: %.4f%%' % test_accuracy)
print('f1_score:', f1_score(y_test, model_predic
```